Учреждение образования «БЕЛОРУССКИЙ ГОСУДАРСТВЕННЫЙ ТЕХНОЛОГИЧЕСКИЙ УНИВЕРСИТЕТ»

# **ТЕХНИЧЕСКОЕ РЕДАКТИРОВАНИЕ И КОМПЬЮТЕРНАЯ ВЕРСТКА**

**Методические указания к курсовой работе для студентов специальности 1-47 01 01 «Издательское дело»** 

Минск 2022

УДК 808.2(075.8) ББК 37.801.1я73 Т38

Рассмотрены и рекомендованы к изданию редакционно-издательским советом Белорусского государственного технологического университета.

> С о с т а в и т е л ь А. С. Рыжанкова

Р е ц е н з е н т ы : кандидат технических наук, доцент кафедры полиграфического оборудования и систем обработки информации УО «Белорусский государственный технологический университет» С. К. Грудо; специалист редакции журнала «Весцi БДПУ» С. В. Хваленя

**Техническое редактирование и компьютерная верстка** : метод. указания к выполнению курсовой работы для студентов спе-Т38 циальности 1-47 01 01 «Издательское дело» / сост. А. С. Рыжанкова. – Минск : БГТУ, 2022. – 47 с.

ISBN 978-985-897-018-5.

Методические указания содержат план работы, основные требования, описание структуры пояснительной записки, необходимый теоретический материал, а также приложения. Результатом курсовой является разработанный оригиналмакет спроектированного студентом издания, выполненный с учетом существующих в издательской практике правил, норм и требований. В процессе выполнения курсовой работы обучающиеся анализируют основные этапы подготовки издательского оригинала, производят расчет технических параметров издания, а также описывают все технологические операции, связанные с техническим редактированием и компьютерной версткой.

Методические указания предназначены для студентов специальности 1-47 01 01 «Издательское дело», а также студентов, изучающих экономику и управление издательским делом и полиграфией, художественно-техническое оформление печатных изданий и технологию полиграфического производства.

> **УДК 808.2(075.8) ББК 37.801.1я73**

**ISBN 978-985-897-018-5** © УО Белорусский государственный технологический университет, 2022

### **ВВЕДЕНИЕ**

За последние десятилетия процесс обработки текстовой информации на допечатной стадии подготовки издания претерпел множество явных трансформаций. Практически все операции выполняются на основе применения компьютерных технологий - набор, редактирование, перевод, макетирование, верстка текста и т. д. Многие трудоемкие операции стали доступны и выполнимы благодаря внедрению аппаратного и программного обеспечения. Расширился и перечень компетенций специалистов, направления их деятельности. Дисциплина «Техническое редактирование и компьютерная верстка» построена на основе системного подхода и помогает формировать у студентов теоретические и практические знания, необходимые для качественной подготовки специалистов.

Цель курсовой работы состоит в выборе и обосновании оформления книжного издания, его анализе, техническом редактировании и компьютерной верстке, а также в разработке технологического процесса переиздания. Объектом разработки выступает книжное издание конкретного вида, читательского адреса и целевого назначения.

Курсовая работа является итоговой работой студента по результатам изучения дисциплины. Она должна отражать знания, умения и навыки, полученные им за этот период в соответствии с установленными компетенциями.

Задачи курсовой работы:

- сформировать знания в области развития шрифтового дела, типографики, технического редактирования и компьютерной верстки;

- изучить структуру изданий различного вида, особенности их технического редактирования и компьютерной верстки на основе применения знаний и умений в области нормативно-правового регулирования, художественно-технического конструирования и основ допечатной подготовки;

- научить студентов проводить качественную и оперативную обработку текстовой информации с использованием специального программного и аппаратного обеспечения, новейших компьютерных технологий;

- углубить знания по техническому проектированию изданий и подготовке оригинала-макета (выбор формата и размера полосы набора, шрифтового оформления, расчет объема издания и др.);

- ознакомить со способами создания макета и расчета основных параметров издания.

### **СТРУКТУРА И СОДЕРЖАНИЕ КУРСОВОЙ РАБОТЫ**

Пояснительная записка курсовой работы должна включать: титульный лист; задание; реферат (на русском и английском языках); оглавление; введение; основную часть; заключение; список использованных источников; спецификацию; приложения.

1.1. Титульный лист является первым листом записки и заполняется по форме, приведенной в СТП БГТУ 001-2019. «ПРОЕКТЫ. РАБОТЫ ДИПЛОМНЫЕ. Требования и порядок подготовки, представления к защите и защиты» (Приложение 1).

1.2. Лист-задание выдается руководителем курсовой работы (Приложение 2) и заполняется студентом самостоятельно.

1.3. Реферат должен отражать основное содержание выполненной работы и включать:

а) сведения об объеме записки, количестве иллюстраций, таблиц, формул, использованных источников;

б) перечень ключевых слов;

в) текст реферата.

Перечень ключевых слов должен характеризовать содержание реферируемой пояснительной записки и включать от 5 до 15 ключевых слов в именительном падеже, прописными буквами, без переносов, написанных в строку через запятые. Ключевые слова в совокупности должны вне контекста давать достаточно полное представление о содержании работы.

Текст реферата (объемом 1100−1200 знаков) должен включать:

– основную часть, отражающую сущность выполненной работы и методы исследования;

– конкретные сведения, раскрывающие содержание основной части реферата;

– краткие выводы относительно особенностей, эффективности, возможности и области применения полученных результатов.

1.4. Оглавление включает введение, наименование всех разделов, подразделов, пунктов и заключение с указанием номеров страниц, на которых расположен каждый заголовок. В конце помещают перечень приложений.

1.5. Во введении рассматриваются цели и задачи выполнения курсовой работы, приводится краткий анализ проектируемого издания (качество его полиграфического исполнения, композиция, художественное оформление, характер верстки текста и т. п.).

1.6. Основная часть содержит следующие разделы:

1.6.1. В первом разделе «Редакторская подготовка переиздания» выполняется видотипологический анализ рукописи (издания) по ГОСТ 7.60-2005 «Издания. Основные виды. Термины и определения», отмечаются особенности редакторской подготовки переиздания, описывается структурная и композиционная модель, указываются приемы редакторской правки, состав основного и дополнительного текстов, внутренние и внешние элементы издания.

1.6.2. Раздел «Техническое редактирование и компьютерная верстка» содержит расчет проектируемых параметров издания; обоснование выбора шрифтового и графического оформления; отражает этапы компьютерной верстки при подготовке оригинала-макета (базовые настройки, инструменты, набор стилей, соблюдение правила приводности, единообразия оформления и т. д.).

1.6.3. Раздел «Технологический процесс изготовления оригинала-макета» включает представление основных этапов подготовки оригинала-макета в виде блок-схемы; обоснование выбора аппаратного (сканер, принтер, МФУ, фотоаппарат, графический планшет и др.) и программного (Microsoft Word, Microsoft Excel, Corel Draw, Adobe Illustrator, Adobe Photoshop и др.) обеспечения. В конце раздела приводится пример заполненной спецификации на спроектированное издание (прил. 3).

1.7. В заключении дается общая оценка выполненной работе и формулируются выводы по каждому из этапов курсовой работы.

1.8. Список использованных источников должен содержать все источники, к которым обращался студент при выполнении задания. Их следует расположить в порядке появления ссылок в тексте пояснительной записки. Среди указанных источников 30% и более должны составлять печатные издания.

1.9. Приложения (фрагмент оригинала-макета проектируемого издания) должны содержать характерные страницы сверстанного издания: титульный лист либо титульные элементы издания, оборот титульного листа с выходными сведениями, оформленными по ГОСТу, содержание / оглавление, примеры характерных полос издания (спусковая полоса, начальная полоса, концевая полоса, рядовая полоса, смежные полосы, составляющие разворот издания, около 30), страница с иллюстрацией (-ями), страница со сноской (-ами), страница с таблицей, страница с формулами (если таковые имеются в издании), указатель, список источников, выпускные данные.

Для достижения поставленной цели необходимо решить следующие задачи:

1. Провести видотипологический анализ рукописи по ГОСТ 7.60 «Издания. Основные виды. Термины и определения».

2. Отметить особенности работы редактора над содержанием и композицией рукописи с учетом вида проектируемого издания, целевого назначения, читательского адреса; исправить ошибки, используя знаки по ГОСТ 7.62-2008; указать примеры характерных ошибок; выполнить разметку текстовых и изобразительных оригиналов, подготовить текстовые и изобразительные оригиналы для импорта в программу верстки.

3. Провести анализ наборного оформления проектируемого издания: обосновать выбор формата, полосы набора, полей, варианта оформления, шрифтового и графического дизайна.

4. Рассчитать проектируемый объем издания, а также количество текстового, изобразительного, формульного, табличного и другого материала.

5. Сформулировать рекомендации по верстке и выполнить компьютерную верстку с учетом проведенного анализа и определенных параметров издания.

6. Описать технологический процесс подготовки издания: составить технологическую схему, указать аппаратное и программное обеспечение, подобрать и установить дополнительные настройки в зависимости от вида издания и сложности верстки.

7. Подготовить фрагмент оригинала-макета издания к печати, спецификацию для передачи документа на полиграфическое предприятие.

Примерное содержание пояснительной записки:

Введение

Раздел 1. Редакторская подготовка переиздания

1.1 Видотипологический анализ рукописи (издания)

1.2 Работа редактора над аппаратом

1.3 Выявление ошибок и работа с корректурными знаками

Раздел 2. Техническое редактирование и компьютерная верстка

2.1 Выбор формата издания

2.2 Выбор формата полосы набора

2.3 Выбор шрифтового оформления

2.4 Определение объема издания

2.5 Этапы подготовки оригинала-макета и компьютерной верстки

Раздел 3. Технологический процесс изготовления оригиналамакета

3.1 Блок-схема технологического процесса

3.1.1 Ввод информации

 3.1.2 Программное и аппаратное обеспечение для ввода, обработки и вывода информации

3.1.3 Вывод информации

3.2 Технологические особенности верстки и подготовка спецификации

Заключение

Список использованных источников

Приложение

### **УКАЗАНИЯ К ВЫПОЛНЕНИЮ КУРСОВОЙ РАБОТЫ**

#### **1. Редакторская подготовка переиздания**

Видотипологическая характеристика переизданий. Каждое переиздание является повторным изданием и определяется как издание, которое уже выпускалось ранее в свет. Основные виды повторных изданий – собственно «переиздание» и «перепечатка». Их отличие состоит в том, что «перепечатка − издание, текст которого печатается по какому-либо предшествующему изданию (обычно авторитетному), выпущенному другим издательством», а «переиздание – повторный выпуск издания, уже выпускавшегося данным издательством». Переиздание может содержать изменения, дополнения, исправления, переработку, комбинацию из перечисленных видов, полностью повторять предшествующее издание. Если в последующем издании изменено более 25% текста, оно считается новым изданием, а не переизданием.

Выделяют следующие виды переизданий: дополненное, исправленное, переработанное, пересмотренное, расширенное, стереотипное.

Один из важнейших этапов работы редактора − типология изданий. Важно не только правильно определить вид будущей книги, но и следить за тем, чтобы ее оформление соответствовало характеру содержания, целевому назначению и читательскому адресу. В ГОСТ 7.60 «Издания. Основные виды. Термины и определения» представлена видовая классификация изданий по периодичности, составу основного текста, знаковой природе информации, материальной конструкции, формату, характеру оформления и способу полиграфического исполнения, принадлежности автору, издателю, характеру обращения и т. д.

Анализ будущего издания по всем указанным видовым признакам позволяет уже на начальном этапе установить многие технические параметры для редактирования и верстки, задать направления и приемы работы с оригиналом. Только после определения основных видовых признаков издания можно приступать к разметке оригинала, подбору шрифтового и графического оформления, техническому редактированию и верстке.

В данном разделе курсовой работы указываются приемы редакторской правки, выявленные ошибки; определяются внешние и внутренние элементы издания; составляется аппарат издания.

Правка - один из способов и основных средств реализации творческой деятельности редактора. Главные задачи правки - устранить ошибки, сохранившиеся после авторской доработки, неточности языка и стиля, погрешности в использовании фактического материала; добиться четкости и ясности композиционного построения рукописи; провести ее редакционно-техническую обработку.

Выделяют следующие виды правок:

- правка-вычитка (вычитка - редакционно-техническая обработка всех материалов издательского оригинала при подготовке его к сдаче в типографию; грамматическая и редакционно-техническая обработка оригинала издания, подготовленного редактором к набору (устранение орфографических, пунктуационных ошибок, опечаток; выбор такого варианта расстановки знаков препинания и такой графической формы слов, при которых смысл текста схватывается быстрее и легче; выявление разночтений повторяющихся элементов и т. д.).

Задачи вычитки: устранить орфографические и пунктуационные ошибки; достичь единообразия написания названий, фамилий, сокращений, ссылок и других элементов текста, а также единообразия в форме представления таблиц, формул, рисунков, подрисуночных подписей, элементов, связывающих текст произведения и аппарат издания; проверить систему рубрикации, всех шрифтовых выделений, ссылок, нумерацию разделов, таблиц, формул, рисунков и др.; пояснить работникам типографии элементы произведения (буквы, цифры, знаки) со сходным начертанием или непонятные в каком-либо отношении (например, верх и низ рисунка); обратить внимание редактора на замеченные фактические, логические и стилистические погрешности;

- правка-сокращение;

- правка-обработка - это самый распространенный вид редакторской правки. Он включает элементы правки-вычитки, правки-сокращения и направлен на анализ и обработку фактического материала, устранение нарушений логических связей в тексте, совершенствование лексических и грамматико-стилистических средств языка рукописи;

- правка-переделка - это специфическая форма обработки представленного в издательство фактического материала. Именно фактического материала, а не рукописи, так как рукопись надо сделать, написать.

#### Основные ошибки при написании текстов:

а) нормативно-языковые: орфографические и пунктуационные, лексико-семантические, грамматические, фразеологические;

б) нормативно-стилевые: внутристилевые, межстилевые, нормативно-эстетические;

в) фонетические;

г) лексические.

Выделяют также классификацию ошибок: логические, лексические, грамматико-стилистические, синтаксические, орфографические.

#### **Тексты любого печатного издания можно разделить:**

– на основной текст, который используется для раскрытия основного содержания произведения;

– дополнительный текст, дополняющий основное содержание; к дополнительным текстам не следует относить таблицы, выводы, формулы и т. д., так как они, являясь основными элементами издания, отделяются от обычного сплошного текста в силу особенностей своей структуры;

– справочно-вспомогательный и справочно-пояснительный текст (служебный), который помогает читателю пользоваться произведением (оглавление, библиография, указатели, колонцифры, выходные данные, посвящение или эпиграф, аннотация, предисловие / введение / вступительная статья, послесловие / заключение / заключительная статья, примечания и комментарии, приложения, книжные объявления и др.).

К **титульным элементам** относятся: титульный лист, контртитул, авантитул, распашной титульный лист, фронтиспис, шмуцтитул. Титулы бывают рисованные, наборные, комбинированные, одноцветные и многоцветные. Различают титулы одинарные и на развороте. Титул бывает распашной и разворотный. К нему примыкают авантитул (выходной лист), одно-, двух- и многокрасочный; шмуцтитул (орнаментальные или сюжетные изображения, содержит номера, название части или главы); фронтиспис (приклейной или печататься в составе первого листа).

Оформление выходных сведений, титульной страницы, оборота титула, концевой титульной страницы, а также состав, размещение, порядок расположения выходных сведений регламентированы СТБ 7.4 «Издания. Выходные сведения. Общие требования и правила оформления». Состав, перечень и расположение выходных сведений зависят от вида издания.

**Выходные сведения** − опознавательно-отличительный аппарат. Это тексты, содержащие краткую индивидуальную и типовую характеристику издания, индивидуальные шифры, облегчающие его обработку и читательский поиск в книжном магазине и в библиотеке, а также знаки охраны прав авторов произведений, опубликованных в издании. Размещают выходные сведения в издании на самых приметных местах: обложке, переплете, суперобложке, титульном листе и на концевой странице.

К **дополнительным выходным сведениям** отнесены: аннотация, реферат, макет аннотированной каталожной карточки, библиографическая полоска.

**Выпускные данные**: номер лицензии на издательскую деятельность и дата ее выдачи, дата сдачи в набор и подписание в печать, вид, номер, формат бумаги и доля листа, гарнитура шрифта основного текста, вид печати, объем издания в учетно-издательских и условных печатных листах, тираж, номер заказа полиграфического предприятия, имя и полный почтовый адрес издателя, название и полный почтовый адрес полиграфического предприятия.

Выпускные данные можно размещать на последней странице издания, нижней части оборота титульного листа, 3-й или 4-й сторонке обложки; над выпускными данными располагают сведения о виде издания по целевому и читательскому назначению по ГОСТ 7.60.

**Виды листов и страниц в издании**: начальная страница, рядовая полоса, концевая полоса, спусковая полоса. Полосы бывают текстовые, иллюстративные, смешанные.

**Система литерации и нумерации заголовков**: сквозная, пораздельная, сквозная в сочетании с пораздельной, индексационная, десятичная.

**Основные требования к рубрикации**: точность содержания тематических заголовков (соответствие заголовка и текста по содержанию, полнота); логически верная соподчиненность заголовков; дробность членения текста заголовками и число ступеней рубрикации, соответствующих характеру издания и его использованию; экономическая рациональность рубрикации; единообразное синтаксическое оформление заголовков.

Заканчивается раздел выводом и рекомендациями по заполнению плана-проспекта проектируемого издания.

#### **2. Техническое редактирование и компьютерная верстка**

В данном разделе выполняется техническое редактирование и компьютерная верстка проектируемого издания; определяется его объем в различных единицах; приводится обоснование выбора формата издания, размера полей в зависимости от варианта оформления; устанавливается формат полосы набора; описывается шрифтовое и графическое оформление издания, набор стилей и особенности работы с текстом. В рамках данной курсовой работы студенты разрабатывают только внутренние элементы издания (от титульных элементов до выходных сведений).

Разметку элементов различных видов текста проводят по ГОСТ 7.62 «Знаки корректурные для разметки оригиналов и

исправления корректурных и пробных оттисков». Знаки для разметки и исправления подразделяют следующим образом: для изменения букв, слов (замена, выкидка, вставка), знаков; перестановки элементов набора; изменения пробелов; выделения абзаца, красной строки, шрифтовых выделений и изменений; уточнения написания букв различных алфавитов; исправления технических дефектов набора; исправления макетов и пробных оттисков (иллюстраций).

После внесения основных правок текстовый документ приводят в соответствие с ГОСТ 7.89−2005 «Оригиналы текстовые авторские и издательские». В состав текстового оригинала входят: титульный лист издания по ГОСТ 7.4–2017; основной текст с заголовками, таблицами, формулами, подрисуночными подписями, иллюстрациями и т. п., включая авторское предисловие, введение; тексты справочного характера и дополнительные тексты (указатели, комментарии, примечания, приложения); библиографические списки по ГОСТ 7.1–2003; содержание; аннотация и (или) реферат.

Также авторский текстовый электронный оригинал должен соответствовать требованиям, представленным в ГОСТ 7.89 по параметрам: формат листа, размер полей, длина строки, написание математических, химических формул, расположение таблиц, расположение изобразительных материалов и др.

В издательских оригиналах, содержащих иллюстрации, на полях около ссылок на номера рисунков необходимо дать подробные указания об их заверстке, а в сложных случаях следует приложить схемы (эскизы) заверстки иллюстраций и подрисуночных подписей. В таблицах должны быть размечены общий формат таблицы, формат граф, вид и начертание линеек, места разрыва таблиц при размещении их на развороте.

Объем проектируемого издания подсчитывается в авторских, учетно-издательских, условно-печатных, бумажных листах. Один авторский (учетно-издательский) лист включает 40 000 символов с пробелами, 700 строк стихотворного текста, 3000 см2 иллюстративного материала. После предварительной обработки текстовых и изобразительных оригиналов их необходимо импортировать в программу верстки. Для этого следует разработать макет по заданным параметрам.

**Выбор формата издания**. Формат издания − размеры страниц после обрезки блока, которые указываются в миллиметрах. Чаще всего формат издания обозначается шириной и высотой бумажного листа, на одной стороне которого помещается один печатный лист, и долей листа, т. е.

количеством страниц в одном печатном листе. Формат издания должен соответствовать ГОСТ 5773−90 «Издания книжные и журнальные. Форматы», обеспечивать целесообразную компоновку материала на страницах и разворотах, соответствовать целевому и читательскому назначению книги. С форматом книги связано решение многих вопросов ее композиции, например размер полосы набора, кегль шрифта, размер таблиц, формул, иллюстраций и декоративных элементов. При выборе оптимального формата издания студенты должны проанализировать следующие параметры будущего издания:

– полиграфические и издательские особенности издания − характер текста (проза, стихи, технический текст), количество и размеры таблиц, формул и иллюстраций;

– особенности хранения и использования изданий, сплошное или выборочное чтение;

– удобочитаемая длина строки, определяемая наибольшей скоростью чтения, зн./с;

– объем и тираж издания;

– технико-экономические показатели.

В табл. 1 и табл. 2 представлены принятые в издательском деле и полиграфии форматы.

|                            |               | Формат книжных изданий |                  |                  |
|----------------------------|---------------|------------------------|------------------|------------------|
| Размер листа<br>бумаги, мм | Доля<br>листа | Условное               | Размеры          |                  |
|                            |               | обозначение            | максимальный     | минимальный      |
| $600M\times900$            | 1/8           | $60 \times 90/8$       | 220×290          | $207\times275$   |
| 840×1080M                  | 1/16          | 84×108/16              | $205\times260$   | 192×255          |
| 700×1000M                  | 1/16          | 70×100/16              | $170\times240$   | 158×230          |
| 700×900M                   | 1/16          | 70×90/16               | $170 \times 215$ | $155 \times 210$ |
| $600\times900M$            | 1/16          | $60 \times 90/16$      | 145×215          | $132\times205$   |
| $600\times840M$            | 1/16          | $60 \times 84/16$      | $145\times200$   | $130\times195$   |
| 840M×1080                  | 1/32          | 84×108/16              | $130\times200$   | $123\times192$   |
| 700M×1000                  | 1/32          | 70×100/32              | $120\times165$   | $112\times158$   |
| 750M×900                   | 1/32          | 75×90/32               | $107\times177$   | $100\times170$   |
| 700M×900                   | 1/32          | 70×90/32               | $107\times165$   | $100 \times 155$ |
| 600M×840                   | 1/32          | $60 \times 84/32$      | $100 \times 140$ | $95\times130$    |

Таблица 1 – Форматы книжных изданий согласно ГОСТ 5773−90

Примечание. М обозначает, с какой из сторон листа бумаги должно совпадать машинное направление.

| Группа форматов | Формат              | Формат издания | Отношение       |
|-----------------|---------------------|----------------|-----------------|
| по величине     | бумаги / доля листа | после обреза   | высоты к ширине |
| Большие         | $84\times108/8*$    | 265×410        | 1,55            |
|                 | 70×108/8*           | 265×340        | 1,32            |
|                 | $70\times100/8*$    | 245×340        | 1,41            |
|                 | $60 \times 90/8$    | 220×290        | 1,32            |
|                 | 60×84/16            | 205×290        | 1,41            |
|                 | 84×108/16           | 205×260        | 1,28            |
| Больше средних  | 70×108/16           | 170×260        | 1,55            |
|                 | 70×100/16           | 170×240        | 1,41            |
|                 | 75×90/16            | 182×215        | 1,20            |
|                 | 70×90/16            | 170×215        | 1,28            |
| Средние         | 60×90/16            | 145×215        | 1,50            |
|                 | 60×84/16            | 145×200        | 1,41            |
|                 | 84×108/32           | 130×200        | 1,55            |
| Меньше средних  | 75×90/32            | 107×177        | 1,65            |
|                 | 70×108/32           | 130×165        | 1,28            |
|                 | 70×100/32           | 120×165        | 1,41            |
|                 | 70×90/32            | 107×165        | 1,45            |
| Малые           | 60×90/32            | 107×140        | 1,31            |
|                 | 60×84/32            | 100×140        | 1,41            |

Таблица 2 – Группы форматов

\*Только для изданий с большим количеством иллюстраций или с очень крупными иллюстрациями, фотографиями, чертежами или громоздкими таблицами и формулами.

Чаще используются средние по величине форматы книг, такие как  $60\times84/_{16}$ , 60 $\times$ 90/ $_{16}$  с форматом набора от 6 $^1$ /4 до 6 $^3$ /4 кв. и 84 $\times108/_{32}$  с форматом набора от  $5^{1}/_{2}$  до 6 кв. Более 70% изданий выпускается в указанных форматах. Формат 84×108/32 применяется для изданий художественной литературы (собраний сочинений и отдельных произведений), массовой исторической, политической и научно-популярной литературы. Для печати учебной литературы и производственно-инструктивных изданий с большими таблицами, формулами предпочтение отдается формату 60×90/16 или 60×84/16. Эти форматы выбираются также для изданий с большими полосными иллюстрациями.

**Выбор формата полосы набора**. Согласно веками сложившейся традиции книжные полосы располагаются не посередине страницы, а заметно смещаются к корешку и вверх. Это имеет определенный композиционный смысл: сближение книжных полос подчеркивает единство книжного разворота, а смещение их кверху соответствует тому, что оптический центр страницы (и разворота) находится несколько выше геометрического. По ОСТ 29.62−86 «Издания книжные и журнальные. Основные параметры. Издательско-полиграфическое оформление», а также дополняющим его ОСТам на отдельные виды изданий при каждом формате книг возможны **три варианта размеров книжной полосы** (табл. 3 и табл.4).

| Формат        | Формат полос набора, кв., при доле листа |                                       |                                    |                                       |                                    |                                    |
|---------------|------------------------------------------|---------------------------------------|------------------------------------|---------------------------------------|------------------------------------|------------------------------------|
| бумаги,       | первый вариант                           |                                       | второй вариант                     |                                       | третий вариант                     |                                    |
| CM            | 1/32                                     | 1/16                                  | 1/32                               | 1/16                                  | 1/32                               | 1/16                               |
| $60\times84$  | $4\frac{1}{2} \times 6\frac{1}{2}$       | $6\frac{3}{4} \times 9\frac{3}{4}$    | $4\frac{1}{4} \times 6\frac{1}{4}$ | 6 $\frac{1}{2} \times 9 \frac{1}{2}$  | $4 \times 6$                       | $6\frac{1}{4} \times 9\frac{1}{4}$ |
| $60\times90$  | $4\frac{3}{4} \times 6\frac{1}{2}$       | 6 $\frac{3}{4} \times 10 \frac{1}{2}$ | $4\frac{1}{2} \times 6\frac{1}{4}$ | 6 $\frac{1}{2} \times 10 \frac{1}{4}$ | $4\frac{1}{4} \times 6$            | $6\frac{1}{4} \times 10$           |
| $70\times90$  | $4\frac{3}{4}\times7\frac{3}{4}$         | $8\times10\frac{1}{4}$                | $4\frac{1}{2} \times 7\frac{1}{2}$ | $7\frac{3}{4} \times 10$              | $4\frac{1}{4}\times7\frac{1}{4}$   | $7\frac{1}{2} \times 9\frac{3}{4}$ |
| $75\times90$  | $4\frac{3}{4}\times8\frac{1}{2}$         | $8\frac{3}{4} \times 10\frac{1}{4}$   | $4\frac{1}{2} \times 8\frac{1}{4}$ | $8\frac{1}{2} \times 10$              | $4\frac{1}{4} \times 8$            | $8\frac{1}{4} \times 9\frac{3}{4}$ |
| $70\times100$ | $5\frac{1}{4} \times 7\frac{3}{4}$       | $8\times11\frac{1}{2}$                | $5 \times 7 \frac{1}{2}$           | $7\frac{3}{4} \times 11\frac{1}{4}$   | $4\frac{3}{4}\times7\frac{1}{4}$   | $7\frac{1}{2} \times 11$           |
| 70×108        | $6\times7\frac{3}{4}$                    | $8\times12\frac{1}{2}$                | $5\frac{3}{4} \times 7\frac{1}{2}$ | $7\frac{3}{4}\times12\frac{1}{4}$     | $5\frac{1}{2} \times 7\frac{1}{4}$ | $7\frac{1}{2} \times 12$           |
| $84\times108$ | $6\times9\frac{3}{4}$                    | $9\frac{3}{4} \times 12\frac{1}{2}$   | $5\frac{3}{4} \times 9\frac{1}{2}$ | 9 $\frac{1}{2} \times 12 \frac{1}{4}$ | $5\frac{1}{2} \times 9\frac{1}{4}$ | $9\frac{1}{4}\times12$             |

Таблица 3 – Варианты оформления полосы набора для долей  $^{1}/_{16}$  и  $^{1}/_{32}$ 

Первый вариант – наибольший формат книжной полосы − предназначен для книг, рассчитанных на короткий срок пользования.

Второй вариант – средний формат книжной полосы – должен применяться для учебников, изданий массово-политических и производственно-инструктивных, для значительной части изданий художественной, научной и научно-популярной литературы.

Третий вариант – сравнительно меньший формат книжной полосы – предназначен для книг, рассчитанных на длительный срок пользования, в том числе для собраний сочинений, наиболее важных произведений политической, научной и художественной литературы.

| Формат<br>бумаги, см | Формат полос набора, кв., при доле листа |                                        |                                      |  |
|----------------------|------------------------------------------|----------------------------------------|--------------------------------------|--|
|                      | первый вариант<br>второй вариант         |                                        | третий вариант                       |  |
|                      | 1/8                                      | 1/8                                    | 1/8                                  |  |
| $60\times84$         | $9\frac{3}{4} \times 14$                 | $9\frac{1}{2} \times 13\frac{3}{4}$    | $9\frac{1}{4} \times 13\frac{1}{2}$  |  |
| $60\times90$         | $10\frac{1}{2} \times 14\frac{1}{4}$     | $10\frac{1}{4} \times 14$              | $10 \times 13 \frac{3}{4}$           |  |
| 70×100               | $12\times17$                             | 11 $\frac{3}{4} \times 16 \frac{3}{4}$ | $11\frac{1}{2} \times 16\frac{1}{2}$ |  |
| 70×108               | $13\times17$                             | $12\frac{3}{4}\times 16\frac{3}{4}$    | $12\frac{1}{2} \times 16\frac{1}{2}$ |  |
| 84×108               | $13\times20\frac{3}{4}$                  | $12\frac{3}{4}\times 20\frac{1}{2}$    | 12 ½×20 ¼                            |  |

Таблица 4 – Варианты оформления полосы набора для доли 1/ $_{8}$ 

Для того чтобы определить размер полосы набора в миллиметрах, необходимо умножить значения высоты и ширины на 18,05 (1 кв. = 48 пт, что приблизительно составляет 18,05 мм).

**Поля** на страницах книги имеют важное значение. На них отдыхает глаз при чтении, они предохраняют края отпечатков от загрязнения и порчи, придают книжным страницам и разворотам законченную форму.

**Формат наборной полосы** − площадь запечатанной части страницы издания, указываемая размером ширины полосы (форматом набора) и высоты полосы в квадратах, например 6×9 ¾ кв. Формат наборной полосы определяется форматом издания.

На сегодняшний день строгих требований к выбору формата полосы набора и размера полей не существует. Однако необходимо помнить, что поля на странице издания выполняют важную эстетическую роль, определяя в значительной степени и удобочитаемость.

Размер полей, как правило, выбирают по следующей схеме: самое узкое поле − внутреннее корешковое, несколько шире − верхнее, еще шире – наружное боковое и самое широкое − нижнее. В этом случае наборная полоса расположена как бы на оптической середине страницы.

При выборе формата полосы набора и размера полей необходимо следовать СТБ/ОР 7.204-2006 «Издания книжные. Общие технические условия», в котором указана минимальная и максимальная длина строки основного текста в зависимости от кегля шрифта для различных видов изданий, а также допустимые минимальные размеры полей.

Издания по целевому назначению и в зависимости от гигиенической значимости подразделяются на 2 группы:

а) первая:

− литературно-художественные;

− научные;

− научно-популярные;

б) вторая:

− справочные, в том числе энциклопедии и словари;

− официальные;

− массово-политические;

− духовно-просветительные;

− информационные;

− производственно-практические;

− нормативные производственно-практические;

− для досуга.

Для основного текста следует применять шрифты нормального начертания, не рекомендуется использовать цветные краски. Кегль шрифта основного текста должен быть не менее:

а) в изданиях первой группы: литературно-художественные – 9 пт; научные – 8 пт; научно-популярные – 8 пт с увеличением интерлиньяжа;

б) в изданиях второй группы: для всех изданий – 8 пт; в энциклопедиях и словарях – 7 пт с увеличением интерлиньяжа.

Кегль шрифта дополнительного текста должен быть на 1−2 пт меньше кегля шрифта основного текста, но не менее 7 пт, в энциклопедиях и словарях – не менее 6 пт.

Длина строки основного текста в зависимости от кегля для изданий первой группы должна соответствовать требованиям, указанным в табл. 5, для изданий второй группы – в табл. 6. Допустимые минимальные размеры полей на страницах издания указаны в табл. 7.

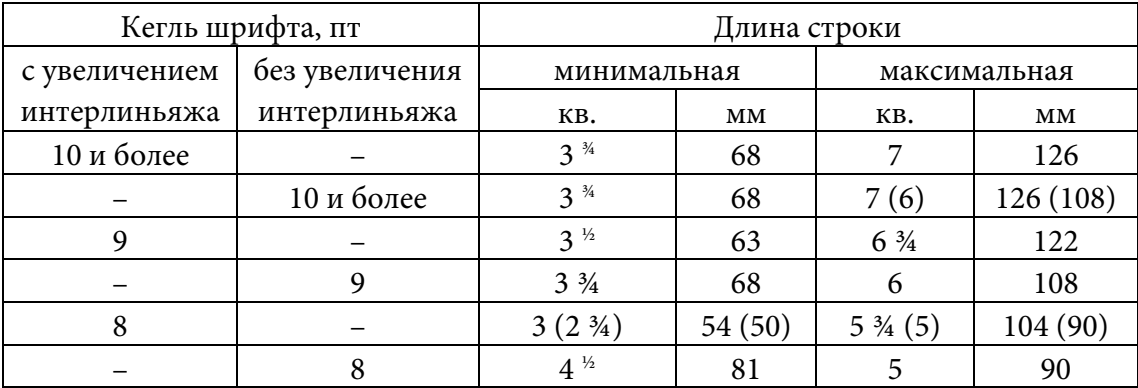

Таблица 5 – Длина строки основного текста в зависимости от кегля шрифта для изданий первой группы

Примечание. В скобках указана длина строки для научных изданий.

Таблица 6 – Длина строки основного текста в зависимости от кегля шрифта для изданий второй группы

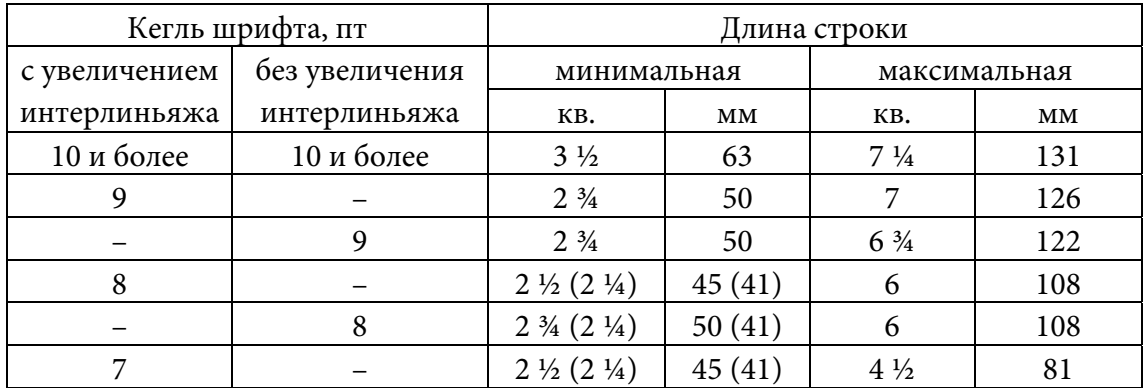

Примечание. В скобках указана длина строки для энциклопедий и словарей.

Таблица 7 – Минимальные значения размера полей

| Наименование поля | Минимальный размер, мм |  |
|-------------------|------------------------|--|
| Корешковое:       |                        |  |
| на странице       | 10                     |  |
| на развороте      | 24                     |  |
| Верхнее           | 12                     |  |
| Наружное          |                        |  |
| Нижнее            | 15                     |  |

Примечание. При печати на высокоскоростных офсетных рулонных машинах допускается уменьшение корешковых полей на развороте до 18 мм, остальных полей – до 6 мм.

Оформление изданий для детей выполняется в соответствии с СТБ 7.206-2006 «Издания книжные и журнальные для детей. Общие технические условия». В случае переиздания учебников или учебных пособий необходимо использовать дополнительно стандарты, соответствующие данной возрастной группе и целевому назначению.

Издания в зависимости от целевого назначения в соответствии с СТБ ГОСТ 7.60 и зрительной нагрузки при чтении подразделяют на две категории:

1) первая категория:

- − литературно-художественные;
- − научно-популярные;
- − издания развивающего обучения и т. п.;

2) вторая категория:

− справочные (словари, энциклопедии, каталоги и т. п.);

− массово-политические;

− духовно-просветительные;

− для досуга (альбомы с наклейками, кроссворды и т. п.).

Издания в зависимости от читательского адреса в соответствии с СТБ ГОСТ 7.60, а также возрастными физиологическими особенностями органов зрения читателя и принятой в гигиене детей возрастной периодизации развития детского организма подразделяются на следующие 4 группы:

− первая возрастная группа – издания для детей от 4 до 6 лет;

− вторая возрастная группа – издания для детей от 7 до 10 лет;

− третья возрастная группа – издания для детей от 11 до 14 лет;

− четвертая возрастная группа – издания для детей (в том числе абитуриентов) от 15 до 17 лет.

Гигиенические требования, а также требования к шрифтовому оформлению изданий для каждой из указанных возрастных групп приведены в том же стандарте.

После обоснования выбора формата издания, формата полосы набора и размера полей необходимо определить и обосновать расположение колонтитулов и колонцифр. Указанные элементы следует установить в мастер-шаблоне программы верстки. Для оформления колонлинеек могут быть использованы различные инструменты.

Следующим этапом подготовки макета является установка базовых линий для соблюдения правила приводности строк. Расположение базовых линий соответствует значению интерлиньяжа (120%) основного текста и устанавливается выполнением последовательности операций: «Редактирование – Установки – Сетки». В строке «Линия через каждые» необходимо указать значение интерлиньяжа в пунктах либо миллиметрах. В рамках курсовой работы при переводе значения из пунктов в миллиметры следует применять полиграфическую систему единиц измерения, согласно которой 1 пт = 0,376 мм. Отображение базовых линий необходимо установить и при распечатке приложения.

После создания документа по заданным параметрам (формат, ориентация, количество страниц, поля и др.), установки в шаблоне колонтитулов, колонцифр и колонлинеек можно приступить к импортированию текста и созданию системы стилей. Чаще всего стили абзаца создают для основного текста, системы рубрикации, подрисуночных подписей, сносок и т. п.; систему стилей символов применяют при использовании в проектируемом издании различных вариантов шрифтового оформления и выделении однотипных частей текста. В тексте пояснительной записки следует указать все разработанные стили абзаца и стили символов.

Выбор шрифтового оформления. Шрифт - рисунок букв алфавита какого-либо языка с относящимися к нему дополнительными знаками, цифрами, знаками препинания, расположенными на шрифтовом носителе вещественном (литере, шрифтовой матрице, шрифтоносителе фотонаборных автоматов и наборно-пишущей техники) и невещественном (оцифрованные шрифты).

Согласно ГОСТ 3489.1-71 «Шрифты типографские (на русской и латинской графических основах). Группировка. Индексация. Линия шрифта. Емкость» шрифты в зависимости от характера их графического построения делятся на шесть основных групп (группа рубленых шрифтов, шрифтов с едва наметившимися засечками, медиевальных, обыкновенных, брусковых шрифтов, новых малоконтрастных шрифтов) и одну дополнительную. В дополнительную группу входят шрифты, построение и характер рисунков которых сильно отличается от шрифтов шести основных групп.

Внутри каждой группы шрифты делятся на гарнитуры, объединенные одним характером их рисунка; каждая гарнитура шрифтов имеет свое наименование: Академическая, Литературная и т. д. Например, группа рубленых шрифтов: Журнальная рубленая, Газетная рубленая, Древняя, Рубленая, Плакатная, Букварная, Агат; группа шрифтов с едва наметившимися засечками: шрифты акцидентной Телингатера и Октябрьской гарнитур; группа медиевальных шрифтов: Литературная, Заголовочная газетная, Банниковская, Лазурского, Ладога; группа обыкновенных шрифтов: Обыкновенная новая, Обыкновенная, Северная, Елизаветинская, Бодони книжная, Кузаняна, Байконур; группа брусковых шрифтов: Брусковая газетная, Балтика, Хоменко, Реклама; группа новых малоконтрастных шрифтов: Новая газетная, Школьная, Бажановская, Журнальная, Академическая, Пискаревская, Кудряшевская словарная, Кудряшевская энциклопедическая и др.

Размеры шрифта определяются кеглем. Кегль измеряется в типографских пунктах. Типографский пункт равен 0,376 мм (в англо-американской системе 0,353 мм).

Каждый шрифт обозначается особым индексом. Порядок составления индекса шрифта должен быть следующим: а) в первой части индекса указывается условное буквенное обозначение гарнитуры шрифта; б) во второй части индекса − условное цифровое обозначение начертания шрифта; в) в третьей части индекса − кегль шрифта в типографских пунктах, отделяя его от обозначения начертания знаком «дефис». Примеры индексации шрифтов: ОН1-10 − шрифт Обыкновенной новой гарнитуры прямого нормального светлого начертания, кегль 10.

Типографские шрифты различаются и по своему основному рисунку, и по некоторым особенностям начертания, и по размеру. Совокупность шрифтов различного начертания и размера, объединенных общностью основного рисунка, образует шрифтовую гарнитуру.

По начертанию очка шрифты подразделяются по трем основным признакам: по положению очка, насыщенности, плотности.

1. По положению очка (наклону основных штрихов) шрифты бывают прямого, курсивного и наклонного начертания.

2. По насыщенности очка (отношение толщины основного штриха к внутрибуквенному просвету) шрифты делятся на светлые, полужирные и жирные.

3. В зависимости от плотности очка (соотношение между шириной и высотой очка) выделяют нормальные, узкие и широкие шрифты. Имеются шрифты сверхузкого и сверхширокого начертаний.

При выборе шрифта студенты должны обращать внимание на важнейшие требования к шрифту как элементу оформления книги: его удобочитаемость, художественные достоинства, технологичность, экономичность.

На удобочитаемость влияют особенности набора и отпечатка: длина строки, ширина междустрочных пробелов, четкость, отпечатка, цвет краски и бумага, условия чтения и т. д. Простота и ясность рисунка, отсутствие ложных форм и деталей повышают удобочитаемость шрифта. Большое значение для удобочитаемости шрифта имеет толщина основных штрихов и ширина очка. Наличие засечек повышает удобочитаемость шрифта, шрифты с короткими засечками читаются лучше, чем с длинными. Удобочитаемость шрифта неразрывно связана с его художественным строем, художественными достоинствами.

Технологичность шрифта, т. е. его способность устойчиво давать возможно более точные отпечатки, также в известной мере зависит от его рисунка. Наименьшее искажение получается при печатании способом высокой печати и способом офсетной печати.

Экономичность, или убористость, типографского шрифта определяется тем, какое количество печатных знаков умещается на единице площади. Показатель емкости шрифта выражается в количестве

знаков, умещающихся в строке определенного формата. Емкость шрифтов для стандартных шрифтовых гарнитур устанавливается в количестве знаков, входящих в формат набора в один квадрат (48 пт).

В книгах для взрослого читателя широко применяется шрифт кегля 10. Он хорош для чтения на расстоянии 30−35 см. Для ведомственных изданий небольшого объема при длине строки до 5 кв. шрифт кегля 9 может быть применен и без увеличения интерлиньяжа. Для справочных изданий особенно важна компактность. Достичь ее можно, только применяя мелкий шрифт. Поскольку в справочных изданиях за один прием читается сравнительно небольшое количество текста, он не утомляет зрение, поэтому для таких изданий широко применяется шрифт кегля 8. Шрифты крупнее кегля 10 используются как текстовые главным образом в изданиях для детей. Так, кеглем 12 набираются учебники для начальной школы и книги для детей младшего школьного возраста. Еще более крупные шрифты – кегль 14, 16, 20 − применяются как текстовые в основном в букварях.

#### **Выделения в тексте могут быть**:

– пробельно-композиционные (набор вразрядку, набор на уменьшенный формат (втяжку), ступенчатый набор, разделение частей текста пробелами);

– графические (подчеркивание линейкой, рамки, орнаменты);

– шрифтовые (набор выделительным шрифтом, шрифтом более мелкого или крупного кегля, набор с использованием шрифтов других гарнитур, прописные литеры или капительные буквы).

При этом должны соблюдаться следующие правила: выделения полужирным и курсивом делаются той же гарнитуры; знаки препинания при наборе выделительным шрифтом используются того же выделительного шрифта, но если выделительным шрифтом набирается только часть слова или отдельное слово, то знак препинания, следующий за ним, набирают прямым светлым шрифтом; выделения, набранные более крупным или более мелким шрифтом, должны быть как можно более точно выровнены по нижней линии шрифта основного текста.

При наличии в тексте перечней и списков необходимо оформлять их согласно принятым правилам, желательно все настройки для оформления данного элемента текста задать с помощью стиля.

**Виды перечней**: внутриабзацный, с элементами-абзацами.

**Обозначение элементов перечня**: арабские цифры с закрывающейся скобкой, строчные буквы с закрывающейся скобкой, знаки (точки, кружки, ромбики, квадраты, звездочки и т. п.); римские и арабские цифры с точкой; прописные буквы с точкой, знак тире.

Для определения объема издания необходимо произвести расчет количества страниц, занимаемых основным текстом, иллюстрациями, спусками, концовками и т. д.

Определение объема издания. Объем издания − количество учетных единиц объема в одном экземпляре издания. Использование компьютера позволяет оценивать количественные параметры произведения, и в первую очередь контролировать объем произведения, его соответствие договору. В наборном производстве в качестве учетной единицы измерения объема применяют печатный лист, соответствующий одному бумажному листу, запечатанному с одной стороны, или половине бумажного листа, запечатанного с двух сторон. Для удобства расчетов необходимо минимально проанализировать имеющиеся данные и занести их в табл. 8.

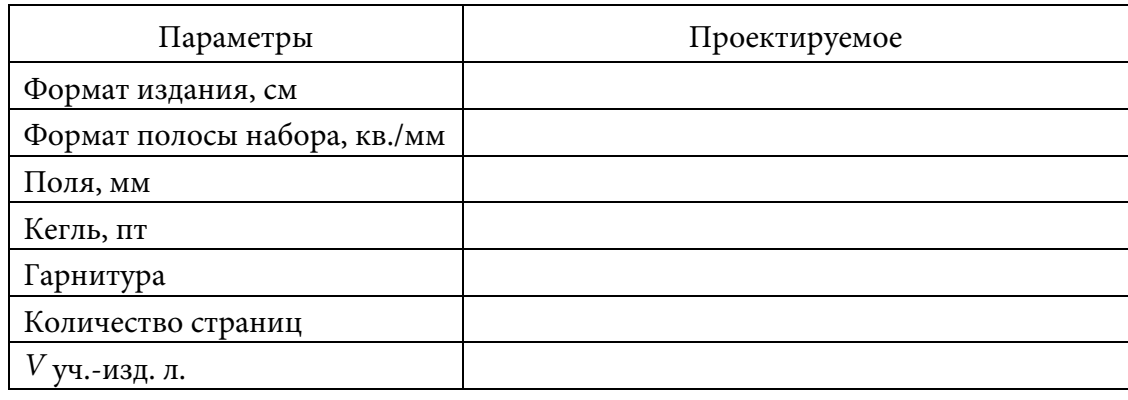

Таблица 8 – Параметры издания

Затем следует провести анализ и расчет внутренних элементов проектируемого издания, полученные значения занести в таблицу (табл. 9).

Таблица 9 – Анализ и расчет параметров издания

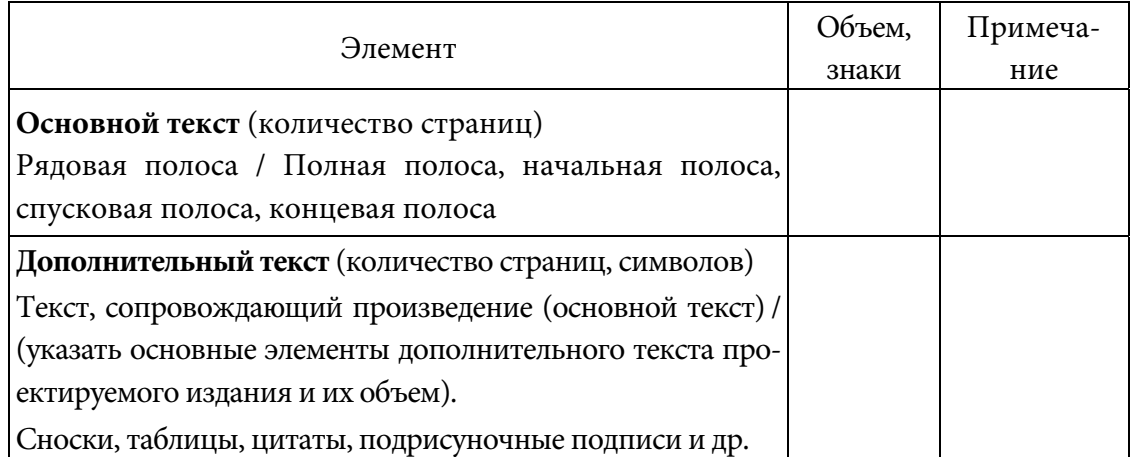

Окончание табл. 9

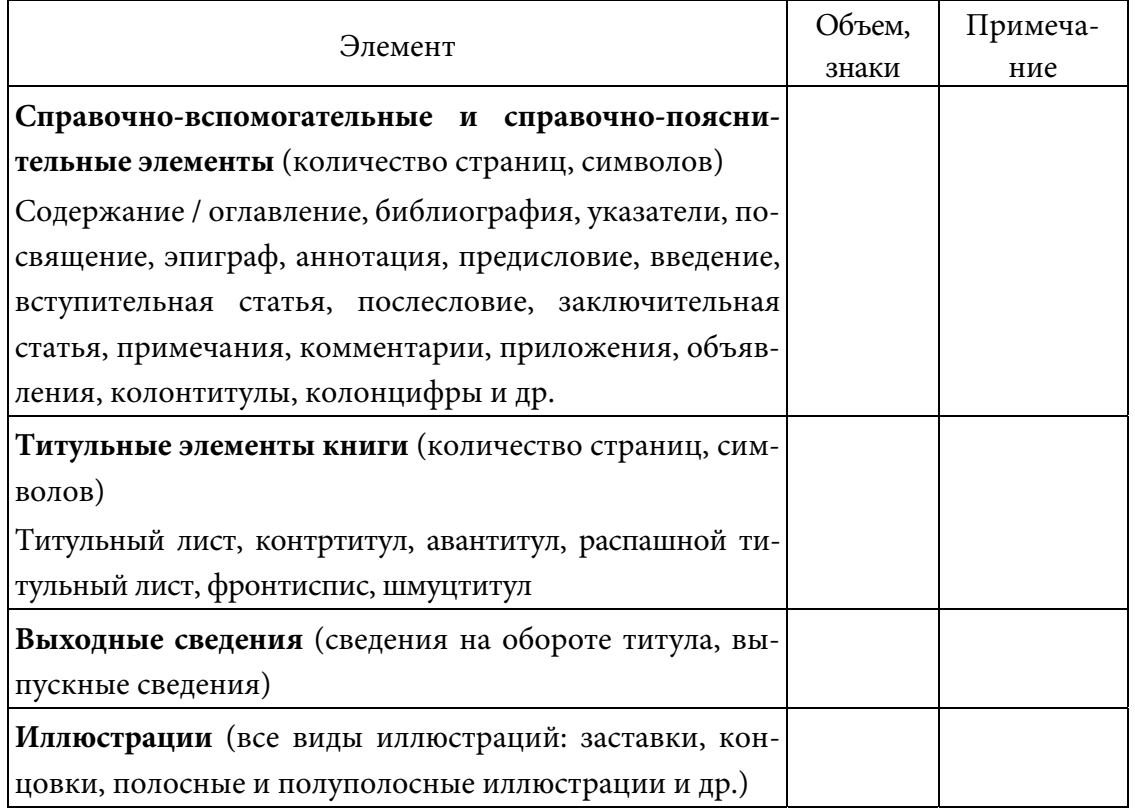

После этого необходимо определить количество учетно-издательских листов для каждой группы элементов из табл. 9 по следующей схеме.

1. Расчет емкости полосы набора основного текста издания:

$$
E_{\mathbf{n}.\mathbf{n}} = z_{\rm cp} c_{\mathbf{n}},\tag{1.1}
$$

где  $z_{cp}$  – среднее количество знаков в строке набора;

 $c_n$  – количество строк в полосе набора.

Значение z<sub>cp</sub> определяется экспериментальным путем (в программе Adobe InDesign в полосе набора установленного формата набирается пять произвольных строк основного текста и рассчитывается среднее количество символов в одной строке).

Далее выполняют расчет количества строк в полосе:

$$
c_{\rm n} = \frac{h}{0,376},\tag{1.2}
$$

где h - высота полосы набора, мм;

 $i$  – интерлиньяж шрифта основного текста, пт.

Затем рассчитывается количество страниц, приходящихся на основной текст. Емкость основного текста уточняется в окне «Статистика» (Microsoft Word), указывается количество знаков с пробелами.

$$
N_{\text{och. T}} = \frac{E_{\text{och. T}}}{E_{\text{n. H}}} k_{\text{s}},\tag{1.3}
$$

где  $E_{\text{och. }r}$  – емкость основного текста, зн.;

 $E_{\text{\tiny II. H}}$  – емкость полосы набора основного текста в проектируемом издании, знаки;

 $k_{\rm B}$  – коэффициент выверстки, учитывающий дополнительный пробельный материал, который устанавливается для отбивок заголовков  $(k_{\rm B}=1,03-1,05).$ 

Аналогичным образом рассчитывается количество страниц, занимаемых дополнительным текстом, а также сносками, врезками, цитатами. Крупные таблицы считаются как иллюстративный материал.

Расчет количества страниц, приходящихся на титульные, справочно-вспомогательные элементы, выполняется по формуле

$$
N_{\text{BCH. 3H}} = N_1 + N_2 + N_3 + N_4 + N_5, \tag{1.4}
$$

где  $N_1, N_2, N_3, N_4, N_5$  – количество страниц, приходящихся на титул, оборот титула, содержание, выходные сведения и шмуцтитулы и др.

Расчет количества страниц, приходящихся на иллюстрации, будет

$$
N_{_{\rm{MII}}} = \frac{E_{_{\rm{MII}}}}{E_{_{\rm{II,H}}}}.\tag{1.5}
$$

Расчет количества страниц, приходящихся на спуски и концовки, ведется следующим образом:

$$
N_{\text{cn. } u \text{ конu}} = \frac{H_{\text{cn}}}{H_{\text{r. } H}} N_{\text{cn}} + N_{\text{KOHu}}, \tag{1.6}
$$

где Н<sub>сп</sub> - высота спуска, мм;

 $\frac{1}{4}$  – средняя высота концовки;

 $N_{\text{cm}}$ ,  $N_{\text{Kohu}}$  – количество спусков и концовок.

Расчет общего количества страниц

$$
N_{\rm c} = N_{\rm octr. \, r} + N_{\rm qon. \, r} + N_{\rm cr} \, u_{\rm KOHII} + N_{\rm BCH \, 3\pi} + N_{\rm H} + N_{\rm TMT}.\tag{1.7}
$$

Расчет объема издания в печатных листах составит

$$
V_{\mathbf{n}.\mathbf{n}} = \frac{N_c}{d},\tag{1.8}
$$

где  $d$  – доля печатного листа проектируемого издания.

Расчет объема издания в бумажных листах будет

$$
V_{6.\pi} = \frac{V_{\pi.\pi}}{2},\tag{1.9}
$$

Расчет объема издания в условных печатных листах составит

$$
V_{\text{ycl. II. } \pi} = V_{\text{II. } \pi} K_{\text{II}} , \qquad (1.10)
$$

где  $K_n$  – коэффициент приведения, вычисляемый по формуле

$$
K_{\rm n} = \frac{S_{\rm n}}{S_{\rm y}_{\rm w.n}},\tag{1.11}
$$

где  $S_n$  – площадь формата проектируемого издания;

 $S_{\text{y}_{\text{y}_{\text{u}},\text{n}}}$  – площадь стандартного учетного листа форматом 60×90. Расчет объема издания в учетно-издательских листах будет

$$
V_{\text{yu.-изa},\,n} = V_{\text{yu.-usa},\,n}^{\text{och. T}} + V_{\text{yu.-usa},\,n}^{\text{non. T}} + V_{\text{yu.-usa},\,n}^{\text{bcu. T}} + V_{\text{yu.-usa},\,n}^{\text{un}} + \dots \tag{1.12}
$$

Следует обратить внимание на расчет величины абзацного отступа в проектируемом издании, который зависит от длины строки и кегля шрифта основного текста:

$$
A = k0,376 \text{ K}r_{\text{och. T}}, \tag{1.13}
$$

где  $k$  – коэффициент, зависящий от длины строки:  $k = 1$  при длине строки до 5 кв.; k = 1,5 при длине строки от 5,5 до 7 кв.; k = 2 при длине строки от 7 кв. и выше;

кгосн. т – кегль шрифта основного текста.

После подсчета объема издания можно начать верстку по требованиям технического редактора и плану-проспекту издания.

#### **Основные правила книжной верстки:**

1. Полные полосы конкретного издания должны быть одинаковы по высоте, т. е. содержать одинаковое число строк основного набора. При заверстке иллюстраций или дополнительного текста (таблицы, формулы и т. д.) рассчитывается, сколько полных строк нужно изъять, чтобы заверстать указанные части полос.

2. Верстка должна быть приводной, т. е. строки набора, расположенные на нечетной полосе, должны совпадать «на просвет» со строками на четной. Это правило выполняется при условии расположения в макете базовых линий с правильно рассчитанным интерлиньяжем.

3. При верстке должна быть выдержана прямоугольность полос. Для этого нужно, чтобы полоса не начиналась неполной концевой строкой абзаца и не заканчивалась начальной абзацной строкой. Нечетную полосу нельзя заканчивать переносом.

4. Верстка должна быть единоообразной, т. е. однотипные элементы полосы (заголовки, примечания, сноски, колонцифры, таблицы, формулы, иллюстрации и т. п.) должны быть одинаково заверстаны и иметь однотипную отбивку по всему изданию. Единообразие в работе достигается благодаря применению системы стилей.

5. Спуск в начальных полосах во всем издании должен быть одинаковым. Чаще всего спуск выбирается равным 1/4 части наборной полосы, реже – 1/3 части, иногда, в нестандартных изданиях, и больше. При заверстке концевых полос выдерживаются следующие правила: если текста мало, его нужно или вместить в предыдущую полосу (вгонка), или увеличить так, чтобы текстом было занято не менее 1/4 высоты полосы (выгонка). Вгонке и выгонке часто подвергается текст не одного, а нескольких абзацев в процессе верстки и переверстки. Если текста на концевой полосе много, то полоса не должна быть короче полной меньше, чем на четыре строки. На концевых полосах иногда устанавливаются концовки, которые отбиваются от текста одинаково для данного издания в пределах от 3/4 кв. до 2 кв.

Более подробно правила технического редактирования и верстки каждого из элементов издания можно изучить в специальной литературе, представленной в списке рекомендуемых источников данных методических указаний.

Если в проектируемом издании присутствует иллюстративный материал, то следует соблюдать основные правила технического редактирования и верстки, предъявляемые к данному элементу издания.

**Виды иллюстраций** (заставки, концовки, полосные и полуполосные иллюстрации и др.). Выделяют следующие варианты расположения иллюстраций: в оборку, в разрез, стоя (лежа) на полосу, в разрез на разворот, на разворот, рядом в разрез, расположить на полосе, вклейка, накидка (вкладка).

**Основные виды заверстки иллюстраций**: открытая, закрытая верстка (заверстка иллюстраций вразрез, заверстка иллюстраций в оборку), глухая верстка (двухсторонняя оборка), верстка иллюстраций на полях, верстка с выходом на поле, полосные иллюстрации.

**Виды нумерации иллюстраций**: сквозная, индексационная, постатейная, пораздельная.

**Состав элементов подписи**: условное обозначение иллюстрации, номер иллюстрации, словесное определение темы иллюстрации, легенда, экспликация, комментарий к иллюстрации.

**Подрисуночные подписи**. На иллюстрациях используют следующие виды условных обозначений: арабские цифры (обозначают детали), римские цифры (части деталей), прописные буквы русского или латинского алфавита с арабскими цифрами (элементы электрических схем), строчные буквы латинского (отрезки геометрических фигур) и греческого алфавитов (углы на геометрических фигурах).

Линии выноски должны быть тонкими сплошными, не должны пересекаться между собой, не должны быть параллельными линиям штриховки на изображениях, не должны пересекать размерные выносные линии, должны пересекать минимально возможную часть изображения.

При заверстке вразрез двух иллюстраций одна под другой между ними должно быть не менее трех строк текста, не считая подписи, и обе иллюстрации должны быть расположены на оптической середине полосы. Правило приводности при заверстке иллюстраций вразрез также строго выполняется, т. е. размер иллюстрации с подписью и отбивками от текста сверху и снизу должен быть кратен кеглю основного набора. Иллюстрации отбиваются от текста в пределах цицеро. Иллюстрацию лучше выравнивать по нижней линии, располагать симметрично по диагонали. Если к иллюстрации большого формата можно подверстать только тричетыре строки, ее целесообразно довести до полосной. При открытой заверстке вверху или внизу полосы под иллюстрацию нельзя помещать концевую строку абзаца, а над иллюстрацией – абзацную строку. Нельзя заверстывать иллюстрацию перед заголовком следующего раздела. При заверстке иллюстрации в угол или в край полосы внешние линии рисунка иллюстрации должны совпадать с краем текста. При заверстке иллюстраций обращают внимание на то, чтобы на оборот рисунков не попали таблицы, выводы, формулы и другой дополнительный текст. Если иллюстрация по ширине меньше формата набора на 2–3 кв., она может быть заверстана в оборку, а при двухколонном наборе – в оборку с двух сторон (глухая верстка). Если на полосе одна иллюстрация в оборку, то она устанавливается к наружному полю, вторая иллюстрация в оборку ставится к наружному или корешковому полю, при этом они должны быть разделены не менее чем тремя полноформатными строками. При закрытой верстке иллюстрация располагается на оптической середине полосы. При заверстке в оборку необходимо соблюдать основное правило –

строки оборки должны составлять прямоугольник, т. е. не допускается, чтобы строка над иллюстрацией была концевой (неполной), а строка под иллюстрацией не должна быть абзацной. В оборке нельзя размещать рубрики. Иллюстрация отбивается от текста сверху на величину, равную кеглю шрифта основного текста, а сбоку от текста оборки – в пределах цицеро, так чтобы формат оборки был кратен цицеро.

Подрисуночная подпись отбивается от иллюстрации в пределах кегля основного набора, пробел между подписью и нижеследующим текстом должен быть несколько больше, чем между иллюстрацией и подписью. Подписи под рисунками набираются шрифтом следующих кеглей: при наборе основного текста кеглем 12 пт – кеглем 10 пт или 8 пт; при наборе основного текста кеглем 10 пт – 8 пт; кеглем 8 пт – 8 пт. В целом высота иллюстрации с подписью и отбивками от текста должна быть кратна кеглю шрифта основного набора. Для фигурных иллюстраций иногда делают ступенчатую оборку.

Также проектируемое издание может содержать табличный материал. **Таблицы** делятся на три вида: книжно-журнальные (по содержанию, расположению на полосе, внешнему и внутреннему оформлению), канцелярские, настенные.

По содержанию выделяют следующие таблицы: текстовые, цифровые, смешанные, формульные, иллюстрированные, проформы.

По расположению таблицы бывают: клочковые, полосные, полоснопоперечные, продольно-распашные, поперечно-распашные. Расположение таблицы на полосе определяется ее размером и форматом полосы. Клочковые таблицы заверстываются вразрез или оборку. Таблицы, близкие по ширине формату набора, доводят до ширины полосы. Полосные таблицы могут быть размещены вдоль полосы или поперек (в этом случае таблица читается при повороте страницы на 90 градусов по часовой стрелке). Если ширина таблиц больше формата наборной полосы, их можно расположить на развороте вдоль и поперек с перерывом в корешке издания – распашные таблицы.

По внешнему оформлению таблицы подразделяются на оформленные по принципу гармонического сочетания с основным текстом издания и таблицы, оформленные по принципу контрастного выделения, содержащие полужирные линейки.

По внутреннему оформлению различают: открытые таблицы (без обрамляющих линеек), закрытые (в линеечном обрамлении с четырех сторон), полузакрытые (с трех сторон).

**Выводы и таблицы** набирают шрифтом той же гарнитуры, что и шрифт, выбранный для основного набора, но кеглем на 2 пт меньше,

если основной текст набирают кеглем 10 пт или 9 пт; если для основного планируется шрифт кегля 8 пт, то выводы и таблицы набираются тоже кеглем 8 пт.

При наборе таблиц применяется весь ассортимент наборных линеек различных кеглей и начертаний. Тонкие линейки используются для разделения граф в заголовке и прографке, двойные – для отделения заголовка от боковика и прографки, полужирным и иногда жирным обрамляют таблицы. Заголовки в таблице набирают в красную строку или с выравниванием по левой границе и располагают горизонтально. Набор строк заголовка прописными и в разрядку не допускается. Строки заголовка отбиваются от линеек со всех сторон, причем отбивка строк от верхних и нижних линеек должна быть одинаковой или от верхних линеек на 2 пт больше. Части заголовка выравниваются по левой вертикали или посередине. Надзаголовочные строки набираются обычно выделительными шрифтами. Строки боковика в таблицах без обрамления набираются без отступа. Боковик от прографки отделяется отточиями, если строки боковика неполные. Отточия должны держать линию по горизонтали и вертикали, пропуск точек не допускается. При обрамлении таблицы боковик отбивают от линеек на кегль шрифта. Колонки цифр и строки текста в графах должны быть отбиты от линеек с обеих сторон минимально на 2 пт. Цифры в прографке должны быть выравнены по горизонтали и по вертикали, равнозначимые цифры выключаются посередине графы. Выключка строк основного текста – влево, по формату. Головка таблицы – по центру, влево. При переносе таблицы обязательно указывать продолжение или окончание таблицы.

**Внимание!** Сложные формулы в рукописи (издании) также считаются графическим материалом, т. е. их размерность следует определять высотой и шириной прямоугольника, в который может быть вписана конкретная формула.

Вне зависимости от вида издания техническое редактирование и компьютерная верстка должны быть выполнены по общим принятым правилам набора и верстки.

**3. «Технологический процесс изготовления оригинала-макета»**. Раздел содержит сведения о технической стороне, тех или иных технологических особенностях подготовки оригинала-макета. В нем приводится описание основных технологических этапов разработки проектируемого издания, описывается аппаратное и программное обеспечение, которое было использовано при подготовке оригинала-макета. Заканчивается раздел заполненной спецификацией на спроектированное издание (прил. 3).

Технологическая схема изготовления книжного издания должна отражать основные этапы подготовки текстовой и изобразительной информации. В настольно-издательских системах (НИС – это комплекс программ, предназначенных для редактирования и верстки книг, журналов, газет, рекламных объявлений) схема технологического процесса является в значительной степени унифицированной (прил. 4).

Верстка − последовательный процесс формирования полос строго определенного формата из основного, дополнительного и вспомогательного текстов, заголовков, колонэлементов, иллюстраций, пробельного материала, украшений, таблиц, формул, стихов и т. д.

В зависимости от вида издания различают верстку: книжную, журнальную, газетную, акцидентную. Верстка выполняется в соответствии с правилами по макету издания или по размеченным корректурным оттискам.

**Макеты подразделяются** на расчетные, выклейные и графические.

Расчетный макет издания – макет издания, подготовленный по издательскому оригиналу с пополосным расчетом текста, учитывающим расположение каждой иллюстрации, заголовка, украшения и других элементов. В таком макете точно рассчитано число строк основного текста на полосе, указано окно для вставки заголовков, таблиц, выводов, формул, иллюстраций, размер спуска в начальных полосах.

Выклейной макет выполняется в издательстве на специальных бланках, соответствующих формату полос. Для выклейки используют распечатки или ксерокопии текста и ксерокопии иллюстраций. Данный макет нужен при верстке сложных изданий, содержащих разноформатные иллюстрации, таблицы, а также при многоколонной верстке. Перед созданием выклейного макета должен быть изготовлен расчетный макет.

В графическом макете полосы вычерчивает технический редактор на специальных макетных листах, формат которых соответствует формату издания. На нем указывают точное расположение всех элементов полосы. Графический макет создается на основе расчетного макета.

Для профессиональной верстки книг используют специальные программы. Для просмотра сверстанных полос производят пробную печать на бумаге. Корректор обнаруживает ошибки верстки и художественного оформления издания с учетом правки. Он четко расставляет корректурные знаки, чтобы верстальщик мог их прочесть и точно внести исправления в текст, а затем проверить правку.

**Аппаратное обеспечение процесса**. В данном разделе необходимо описать аппаратное обеспечение, с помощью которого будет подготовлен оригинал-макет проектируемого издания.

Ввод информации. В настоящее время для ввода информации в издательствах применяются сканеры. Использование процесса ска-нирования существенно удешевляет и упрощает хранение и дальнейшую работу с оригиналом. Применяются подобные устройства очень широко, начиная от ускорения процесса документооборота любой компании, заканчивая издательскими и полиграфическими системами. Необходимо выбрать сканер и обосновать свой выбор, указав его технические характеристики: формат, разрешение, динамический диапазон, глубина цвета и др.

Обработка информации. Для обработки информации главным и незаменимым инструментом является компьютер. Современные программы верстки предъявляют достаточно высокие требования к конфигурации компьютера. Поэтому следует выбрать компьютер с параметрами, которые позволяют получать высококачественные печатные страницы. Следует обосновать выбор процессора, оперативной памяти, винчестера, видеокарты, монитора.

Вывод информации на печать. Выбирается оборудование для изготовления оригинала-макета или фотоформ (в случае подготовки их в издательстве). При выводе информации на печать и получении фотоформ используются как принтеры, так и фотонаборные автоматы (ФНА), в зависимости от стадии изготовления книжного издания.

В настоящее время более широкое распространение получили лазерные принтеры, так как они более экономичны, меньше по размеру, а последние модели по качеству не уступают ФНА.

Программное обеспечение. В данном разделе необходимо описать использованное при подготовке издания программное обеспечение.

Системное программное обеспечение - программа (среда), автоматически загружающаяся при включении компьютера и представляющая пользователю базовый набор команд, с помощью которых можно запускать прикладные программы, копировать файлы с диска на диск и т. д.

Прикладное программное обеспечение, библиотеки шрифтов, используемые для обработки информации. В настольно-издательских системах главное место занимает программа верстки. Именно с ее помощью выполняется заключительный этап подготовки издания. Можно отдельно подготовить текст в текстовом процессоре и рисунки с помощью графической программы, а затем соединить их вместе на полосе в программе верстки. В процессе размещения текста и рисунка можно создавать общий вид полосы. Электронная верстка по сравнению с традиционными методами имеет много преимуществ. Можно быстро редактировать текст и рисунки, менять размер рисунков и гарнитуру шрифта и сразу же увидеть результат. В качестве практической части курсового проектирования нужно сверстать характерные страницы издания в программе Adobe InDesign.

**Рекомендации по художественно-техническому оформлению издания**. Обладатель премии Гутенберга Я. Чихольд сказал: «В основе совершенного художественного оформления лежит полная гармония всех элементов».

#### **Выделяют две основные задачи оформления книги:**

1) облегчить пользование книгой, сделать ее удобочитаемой, удобной для работы над ней, достаточно прочной;

2) с помощью художественных и полиграфических средств полнее раскрыть содержание книги и тем самым помочь читателю лучше понять и усвоить его.

Рисунок и размер шрифта, длина строки, величина интерлиньяжа, интенсивность краски оказывают большое влияние на удобочитаемость книги. От ее формата зависит портативность, возможность пользоваться в тех или иных условиях. Оформление заголовков помогает читателю понять их соподчинение, т. е. строение книги. Оформление акцентируемых участков текста показывает, что автор считает наиболее важным и на что он хочет обратить особенное внимание читателя. Иллюстрации делают изложение более наглядным и понятным, раскрывают содержание, усиливают эмоциональное воздействие.

В то же время оформление книги должно быть технологичным и экономичным. При любом решении необходим обоснованный выбор и целесообразное использование полиграфической техники, разумное расходование средств и материалов.

По своему строению с точки зрения наборного оформления текст может быть простым и сложным. В простом тексте все строки построены в основном по одной форме, и для его наборного оформления применяется преимущественно шрифт одной гарнитуры, одного начертания и кегля. К сложным же видам относятся тексты, строки которых строятся по особой форме или для оформления которых необходимы шрифты двух либо нескольких начертаний, кеглей и даже гарнитур.

Различают два вида простого текста – сплошной, в котором нет выделяемых элементов, и с выделениями.

**Требования к оформлению простого текста**: пробелы между словами в пределах каждой строки должны быть одинаковыми (оптимальным следует считать пробел, равный 1/3 кегля шрифта); начала абзацев должны быть отчетливо заметны; концевая строка абзаца должна быть не менее чем в полтора раза длиннее абзацного отступа; число

переносов при длине строк от 5 кв. и выше допускается не больше четырех подряд; совершенно недопустимы «коридоры»; интерлиньяж должен быть одинаковым; все строки на полосе должны быть выключены на одинаковый формат, иметь одинаковую длину.

В **заключении** дается общая оценка выполненной работе и выводы по каждому из этапов курсовой работы. В выводе необходимо сформулировать основные результаты работы, указать тип разработанного издания (жанр, читательская аудитория, условия чтения, срок пользования); объем в авторских и учетно-издательских листах, состав; формат издания и формат полосы набора; гарнитуру, кегль, начертание основного и дополнительного текста; шрифт и композиционное оформление рубрикации; оформление спусковых и концевых полос, колонцифр, колонтитулов; элементы обрамления или украшения; состав и оформление титульных элементов; оформление иллюстрационной части издания (виды репродуцирования, размещение иллюстраций относительно текста, размер иллюстрационной полосы при расположении иллюстрационного материала вне текста, характер заверстки иллюстраций в тексте); оформление подрисуночных подписей.

**Список использованных источников** должен содержать все источники, к которым обращался студент при выполнении задания. Их нужно расположить в порядке появления ссылок в тексте пояснительной записки. Среди указанных источников 30% и более должны составлять печатные издания.

**В приложении помещаются фрагменты оригинала-макета спроектированного издания в следующем порядке**: титульный лист либо титульные элементы издания, оборот титульного листа с выходными сведениями, оформленными по ГОСТу, фронтиспис или шмуцтитул (при наличии), содержание / оглавление, примеры характерных полос издания (спусковая полоса, начальная полоса, концевая полоса, рядовая полоса, смежные полосы, составляющие разворот издания, около 30), страница с иллюстрацией (-ями), страница со сноской (-ами), страница с таблицей, страница с формулами (если таковые имеются в издании), указатель, список источников, выпускные данные.

На макете должны быть установлены линии обрезки блока (наружное поле – 5 мм, верхнее и нижнее – суммарно 10 мм); базовые линии, направляющие (по желанию). При применении масштаба в названии приложения необходимо указать его значение. Приложение можно распечатывать на формате А4 или А3, в черно-белом (градации серого) и цветном варианте.

## **ОФОРМЛЕНИЕ ПОЯСНИТЕЛЬНОЙ ЗАПИСКИ К КУРСОВОЙ РАБОТЕ**

Текст пояснительной записки курсовой работы выполняется по изданию СТП БГТУ 001-2019. «ПРОЕКТЫ (РАБОТЫ) ДИПЛОМНЫЕ. Требования и порядок подготовки, представления к защите и защиты».

### **ПОРЯДОК ЗАЩИТЫ И ОЦЕНКИ КУРСОВОЙ РАБОТЫ**

Курсовая работа сдается на проверку в установленный в задании срок. Руководитель проверяет работу и делает замечания на полях (для студентов заочной формы обучения составляется рецензия), затем возвращает работу на доработку или подготовку к защите. При наличии большого количества ошибок работу следует переработать. На проверку во второй раз курсовая сдается с предыдущим вариантом. Проверенная и допущенная к защите работа защищается на комиссии, одним из членов которой является руководитель данной работы. При защите следует коротко изложить содержание задания и обосновать принятые решения и основные расчеты, а также ответить на ряд вопросов по выполнению оригинала-макета проектируемого издания.

Студенту предоставляется право выбрать тему курсовой работы с учетом научных интересов, уровня подготовки, актуальности темы, ее практической значимости, сложности технического и художественного оформления.

После согласования темы и исходных данных с руководителем студент оформляет титульный лист по форме приложения 1 и задание на курсовую работу по форме приложения 2 и сдает их на проверку и утверждение согласно графику выполнения курсовой работы.

Задание на курсовую работу подписывается студентом и руководителем работы, а затем утверждается заведующим кафедрой. Подписанное и утвержденное задание на курсовую работу не может быть изменено студентом.

### **РЕКОМЕНДУЕМАЯ ЛИТЕРАТУРА**

#### **Основная**

1. Шпаковский, Ю. Ф. Обработка текстовой информации. Технология обработки текстовой информации: электронный учеб.-метод. комплекс [Электронный ресурс]/ Ю. Ф. Шпаковский. – Режим доступа: www.belstu.by/faculties/idip/rit/uchebnaya-rabota.html. – Дата доступа: 26.01.2022.

2. Шпаковский, Ю. Ф. Технология обработки текстовой информации: курс лекций [Электронный ресурс]. – Минск: БГТУ, 2014. – 141 с. – Режим доступа: www.belstu.by/faculties/idip/rit/uchebnaya-rabota.html. – Дата доступа: 26.01.2022.

3. Сахарова, Е. Г. Обработка текстовой информации. Лабораторный практикум: учеб.-метод. пособие / Е. Г. Сахарова, Ю. Ф. Шпаковский. – Минск: БГТУ, 2009. – 191.

4. Волкова, Л. А. Технология обработки текстовой информации. Технологический дизайн: учеб. для студентов вузов: в 2 ч. / Л. А. Волкова, Е. Р. Решетникова; Министерство образования Российской Федерации, Федеральное агентство по образованию, Московский государственный университет печати; под ред. Л. А. Волковой. – Ч. II. Компьютерная обработка текста. – М.: Московский государственный университет печати, 2007. – 341 с.

5. Волкова, Л. А. Технология обработки текстовой информации: учеб. для студентов вузов: в 2 ч. / Л. А. Волкова, Е. Р. Решетникова; Министерство образования Российской Федерации, Федеральное агентство по образованию, Московский государственный университет печати; под ред. Л. А. Волковой. – 2-е изд., испр. и доп. – Ч. I. Основы технологии издательских и наборных процессов. – М.: Московский государственный университет печати, 2002. – 307 c.

6. Добкин, С. Ф. Оформление книги. Редактору и автору / С. Ф. Добкин. – 2 изд., перераб. и доп. – М.: Книга, 1985. – 207 с.

7. Феличи, Дж. Типографика: шрифт, верстка, дизайн / Дж. Феличи; пер. с англ. – 2-е изд., перераб. и доп. – СПб.: БХВ-Петербург, 2014. – 496 с.

#### **Дополнительная**

8. Кузьменко, Ю. В. ДВК. Обработка текстовой информации / Ю. В. Кузьменко, В. В. Дегодюк. – М.: Военное издательство, 1990. – 191 c.

9. Гиленсон, П. Г. Справочник художественного и технического редакторов / П. Г. Гиленсон. – М.: Книга, 1988. – 532 с.

10. Волков, Н. В. Курс макетирования и верстки [Электронный ресурс] / Н. В. Волков. – Режим доступа: https://www.studmed.ru/view/ volkov-n-kurs-maketirovaniya-i-verstki\_31eb49b6b8f.html. – Дата доступа: 03.01.2022.

11. Мильчин, А. Справочник издателя и автора. Редакционно-издательское оформление издания / А. Мильчин, Л. Чельцова. – М.: Изд-во Студии Артемия Лебедева, 2018. – 1010 с.

12. Верстка для издателей и полиграфистов: учеб. пособие для студентов / Министерство культурных и массовых коммуникаций Российской Федерации, Федеральное агенство по печати и массовым коммуникациям, Государственное образовательное учреждение среднего профессионального образования «Московский издательско-полиграфический колледж имени Ивана Федорова»; [сост. Минаева О. Е.]. – М.: МИПК, 2008. – 61 с.

13. Настольная книга издателя / Е. В. Малышкин [и др.]. – М.: АСТ,  $2004. - 811$  c.

14. Чихольд, Я. Образцы шрифтов. Руководство с примерами шрифтов для дизайнеров, графиков, скульптуров, граверов, литографов, издательских работников, типографов, архитекторов и студентов художественных училищ / Я. Чихольд; пер. с нем. Л. Якубсона. – М.: Изд-во Студии Артемия Лебедева, 2012. – 248 с.

15. Чихольд, Я. Новая типографика. Руководство для современного дизайнера / Я. Чихольд; пер. с нем. Л. Якубсона. – М.: Изд-во Студии Артемия Лебедева, 2011. – 244 с.

16. Гордон, Ю. М. Книга про буквы от А до Я / Ю. М. Гордон. – М.: Изд-во Студии Артемия Лебедева, 2006. – 384 с.

17. Королькова, А. Живая типографика / А. Королькова. – М.: IndexMarket, 2007. – 224 с.

18. Паулин, Р. Школа дизайна: шрифт. Практическое руководство для студентов и дизайнеров / Р. Паулин; пер. с англ. Е. Петровой; науч. ред. Д. Семенова. – М.: Манн, Иванов и Фербер, 2020. – 240 с.

19. Шрифты. Разработка и использование / Г. М. Барышников [и др.]. – М.: ЭКОМ, 1997. – 228 с.

20. Цапф, Г. Философия дизайна Германа Цапфа / Г. Цапф; пер. с англ. И. Форофонова. – М.: Изд-во Студии Артемия Лебедева, 2014. – 260 с.

21. Глушаков, С. В. Компьютерная верстка: учеб. курс / С. В. Глушаков, Г. А. Кнабе. – Харьков: Фолио, 2002. – 485 с.

22. О'Квин, Д. Допечатная подготовка. Руководство дизайнера: пер. с англ. / Д. О'Квин. – М.; СПб.; Киев: Вильямс, 2001. – 590 с.

23. Руководство InDesign [Электронный ресурс]. – Режим доступа: https://helpx.adobe.com/ru/indesign/user-guide.html. – Дата доступа: 05.01.2022.

#### **Нормативные правовые акты**

1. ГОСТ 7.1–2003 СИБИД. Библиографическая запись. Библиографическое описание. Общие требования и правила составления. – Введ. 2005.03.01. – Взамен ГОСТ 7.0–84, ГОСТ 7.26–80.

2. СТБ 7.4-2017 СИБИД. Издания. Выходные сведения. Общие требования и правила оформления. Разработчик – Национальная книжная палата Беларуси. – Введ. 2018.03.01. – Взамен СТБ 7.4-2009.

3. ГОСТ 7.9–95 (ИСО 214–76) СИБИД. Реферат и аннотация. Общие требования. – Введ. 1997.07.01. – Взамен ГОСТ 7.9–77.

4. ГОСТ 7.11–2004 (ИСО 832:1994) СИБИД. Библиографическая запись. Сокращение слов и словосочетаний на иностранных европейских языках. – Введ. 2006.05.01. – Взамен ГОСТ 7.11–78.

5. ГОСТ 7.12–93 СИБИД. Библиографическая запись. Сокращение слов на русском языке. Общие требования и правила. – Введ. 1996.01.01. – Взамен ГОСТ 7.12–77.

6. СТБ 7.12–2001 СИБИД. Библиографическая запись. Сокращение слов и словосочетаний на белорусском языке. Общие требования и правила. Разработчик – Национальная книжная палата Беларуси. – Введ. 2002.07.01. – Взамен СТБ 7.12.-95.

7. СТБ 7.53–2019 СИБИД. Издания. Международный стандартный книжный номер. Использование и издательское оформление. Разработчик – Национальная книжная палата Беларуси. – Введ. 2019.11.01. – Взамен ГОСТ 7.53–2008.

8. СТБ ГОСТ 7.60–2005 СИБИД. Издания. Основные виды. Термины и определения. Разработчик – Национальная книжная палата Беларуси. – Введ. 2005.08.01. – Взамен СТБ 7.60–93.

9. ГОСТ 7.62–2008 СИБИД. Знаки для разметки оригиналов и исправления корректурных и пробных оттисков. Общие требования. – Введ. 2010.01.01. – Взамен ГОСТ 7.62–90.

10. ГОСТ 7.78–99 СИБИД. Издания. Вспомогательные указатели. – Введ. 2000.09.01.

11. ГОСТ 7.80–2000 СИБИД. Библиографическая запись. Заголовок. Общие требования и правила составления. – Введ. 2001.11.01.

12. ГОСТ 7.89–2005 СИБИД. Оригиналы текстовые авторские и издательские. Общие требования. – Введ. 2006.10.01.

13. ГОСТ 7.90–2007 СИБИД. Универсальная десятичная классификация. Структура, правила ведения и индексирования. – Введ. 2008.11.01.

14. СТБ 7.204-2020 СИБИД. Издания книжные. Общие технические условия. Разработчик – Национальная книжная палата Беларуси. – Введ. 2021.11.01. – Взамен СТБ 7.204–2006.

15. СТБ 7.206-2006 СИБИД. Издания книжные и журнальные для детей. Общие технические условия. Разработчик – Национальная книжная палата Беларуси. – Введ. 2006.11.01.

16. СТБ 7.209-2008 СИБИД. Издания. Основные элементы. Термины и определения. Разработчик – Национальная книжная палата Беларуси. – Введ. 2009.07.01.

17. ОСТ 29.62−86. Издания книжные и журнальные. Основные параметры издательско-полиграфического оформления.

18. ОСТ 29.124−94. Издания книжные. Общие технические условия.

19. ОСТ 29.127−2002. Издания книжные и журнальные для детей и подростков. Общие технические условия.

## **ПРИЛОЖЕНИЕ 1**

### **Образец оформления титульного листа пояснительной записки**

МИНИСТЕРСТВО ОБРАЗОВАНИЯ РЕСПУБЛИКИ БЕЛАРУСЬ

Учреждение образования «Белорусский государственный технологический университет»

Факультет принттехнологий и медиакоммуникаций Кафедра редакционно-издательских технологий Специальность 1-47 01 01 «Издательское дело»

### **ПОЯСНИТЕЛЬНАЯ ЗАПИСКА к курсовой работе по дисциплине «Техническое редактирование и компьютерная верстка»**

Тема: «Художественно-техническое оформление \_\_\_\_\_\_ издания»

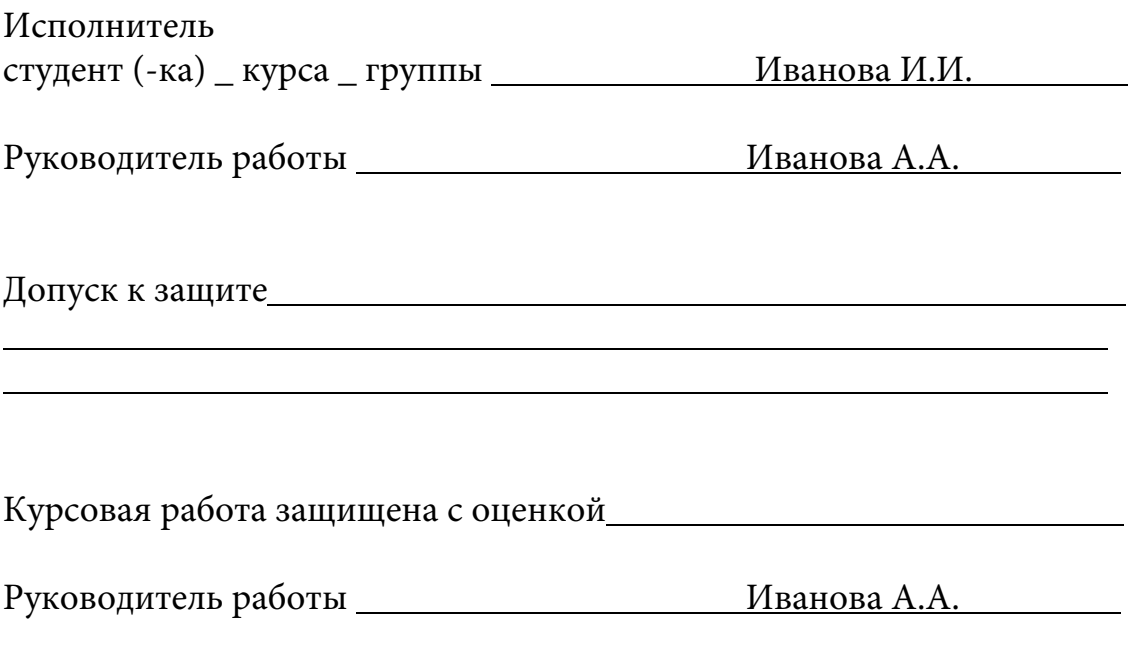

Минск 2022

## **ПРИЛОЖЕНИЕ 2**

### **Образец оформления листа задания**

Учреждение образования «Белорусский государственный технологический университет»

Факультет принттехнологий и медиакоммуникаций Кафедра редакционно-издательских технологий Специальность 1-47 01 01 «Издательское дело»

> УТВЕРЖДАЮ Заведующий кафедрой \_\_\_\_\_\_\_\_ В.И. Куликович (подпись) (инициалы и фамилия) «\_\_\_»\_\_\_\_\_\_\_\_\_\_\_\_2022 г.

### **ЗАДАНИЕ на курсовую работу студента (-ки)**

(фамилия, имя, отчество)

1. Тема работы: «Художественно-техническое оформление

издания « ».

 $\overline{a}$  $\overline{a}$  $\overline{a}$  $\overline{a}$ 

2. Срок сдачи студентом выполненной работы \_\_\_\_\_\_\_\_\_\_\_\_\_\_\_\_ 2022 г.

3. Исходные данные к работе \_\_\_\_\_\_\_\_\_\_\_\_\_\_\_\_\_\_\_\_\_\_\_\_\_\_\_\_\_\_\_\_\_\_\_\_\_

 $\overline{a}$ 4. Содержание расчетно-пояснительной записки (перечень подлежащих  $p$ азработке вопросов) -<br>-

5. Перечень графического материала  $\overline{a}$ 

Руководитель работы Полезнические работы А. А. Иванова А. А. Установа

(подпись)

(подпись)

Календарный план $\overline{a}$ 

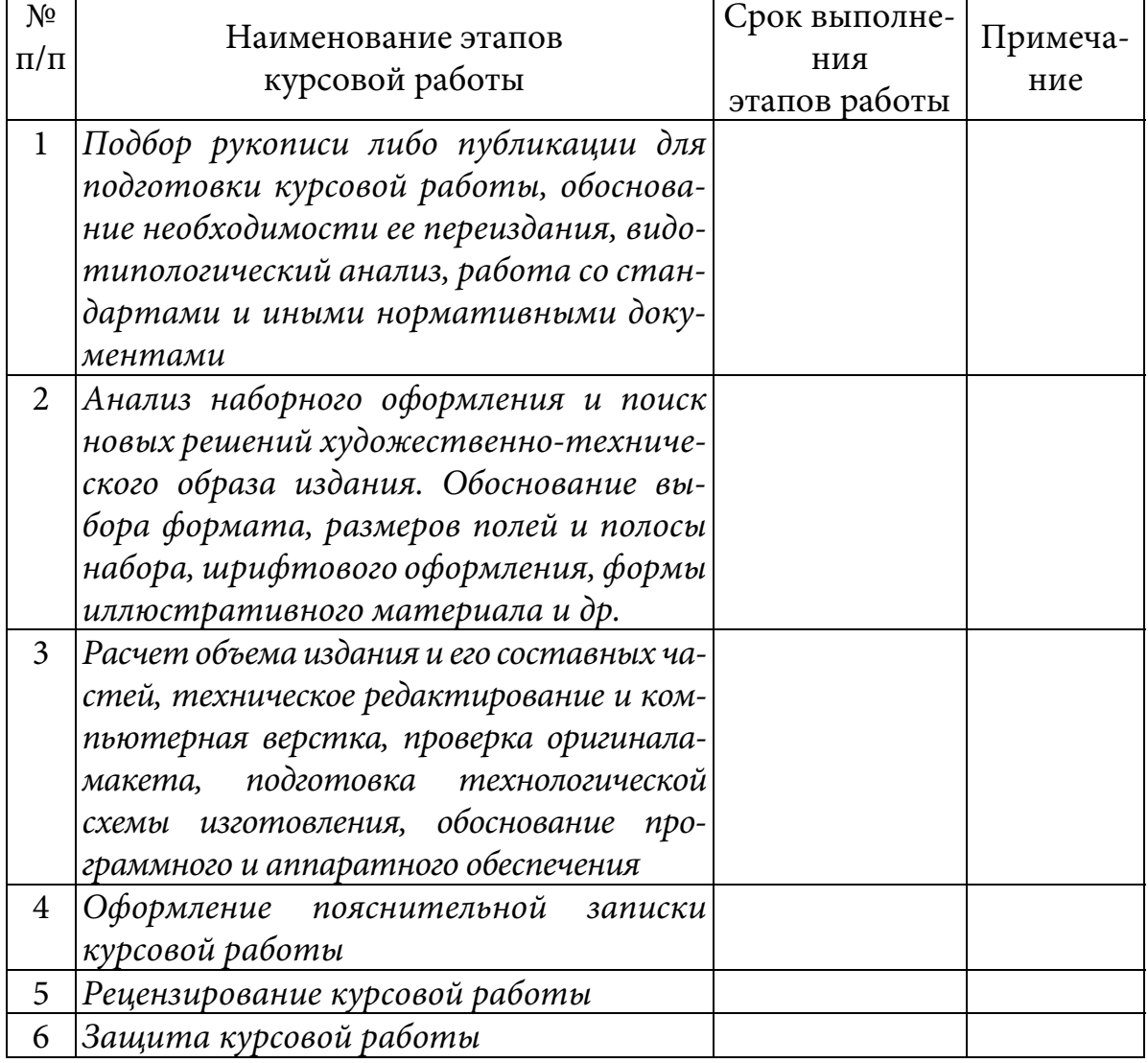

(подпись)

(подпись)

## **ПРИЛОЖЕНИЕ 3**

### **Образец оформления спецификации**

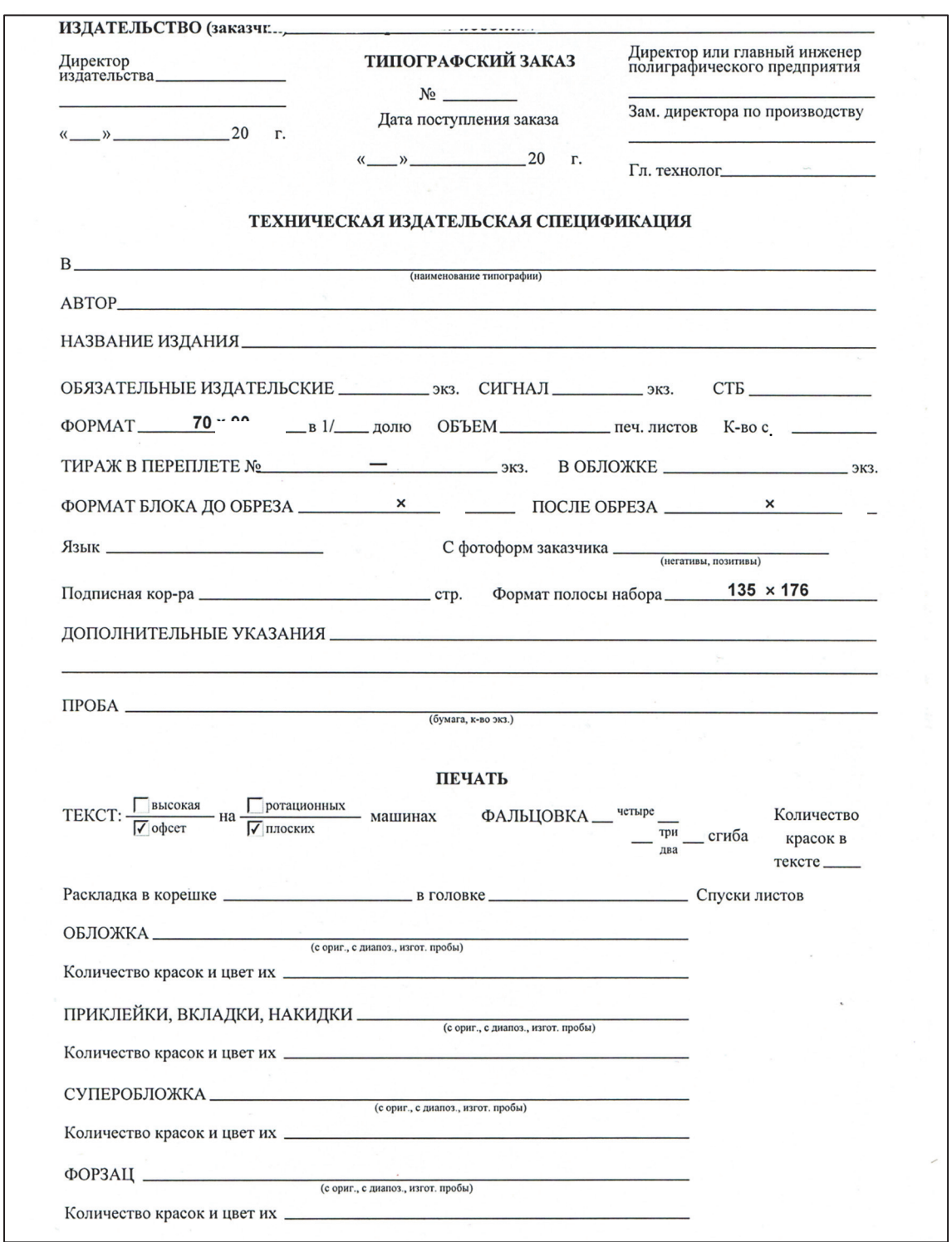

### Окончание прил. 3

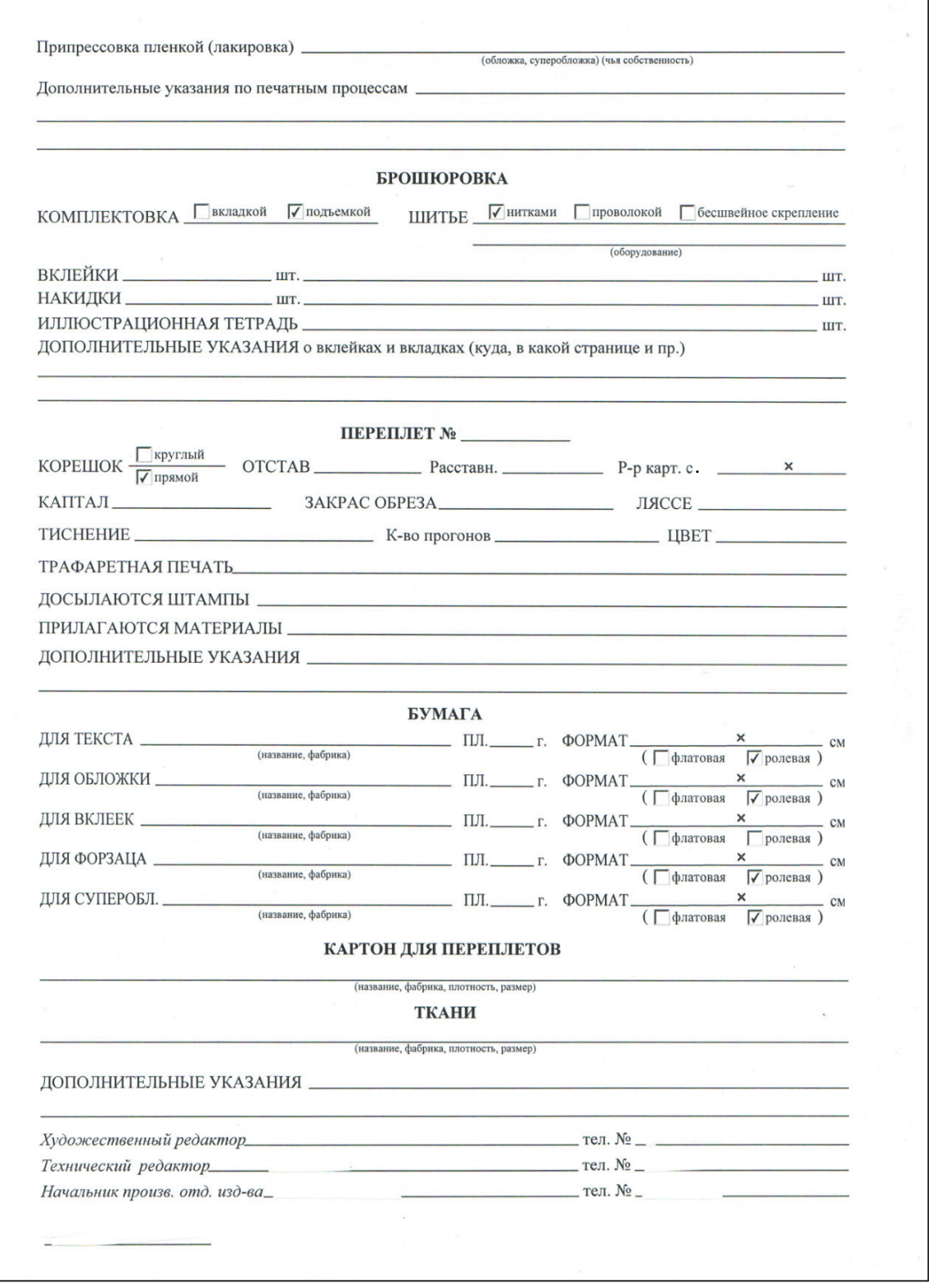

### **ПРИЛОЖЕНИЕ 4**

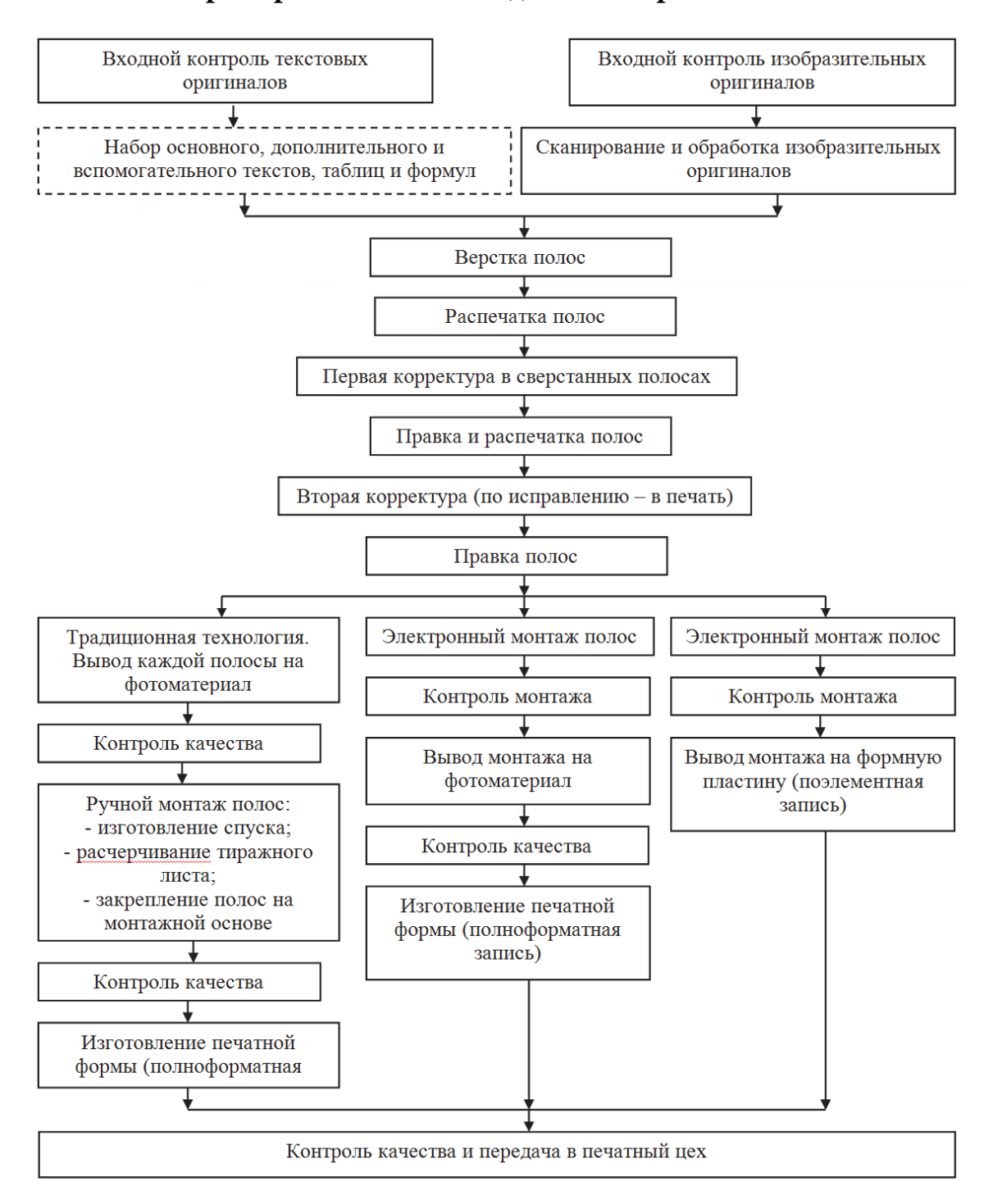

#### **Пример блока-схемы подготовки оригинал-макета**

## **ОГЛАВЛЕНИЕ**

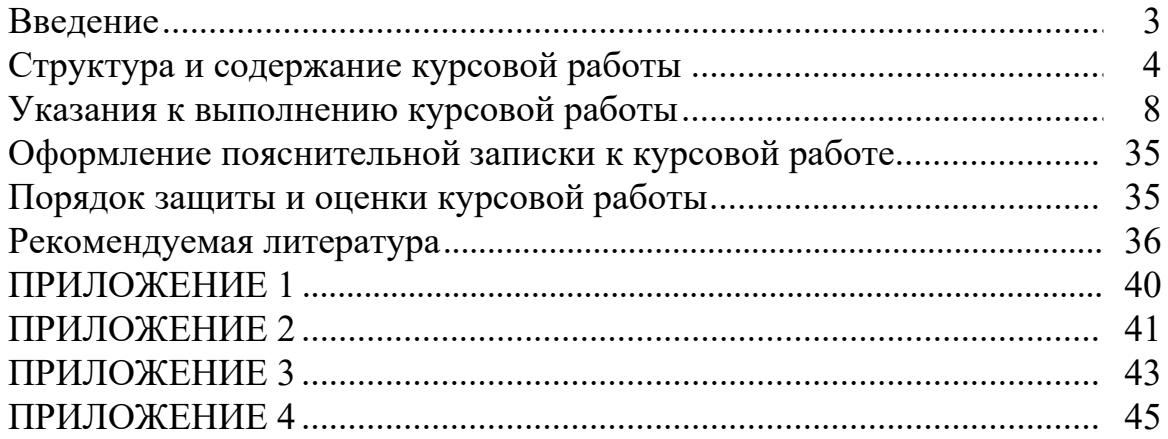

Учебное издание

## **ТЕХНИЧЕСКОЕ РЕДАКТИРОВАНИЕ И КОМПЬЮТЕРНАЯ ВЕРСТКА**

Методические указания

Составитель **Рыжанкова** Анастасия Сергеевна

Редактор Е. И. Гоман Компьютерная верстка П. М. Никитина Дизайн обложки П. П. Падалец Корректор Е. И. Гоман

Издатель и полиграфическое исполнение: УО «Белорусский государственный технологический университет». Свидетельство о государственной регистрации издателя, изготовителя, распространителя печатных изданий № 1/227 от 20.03.2014. Ул. Свердлова, 13а, 220006, г. Минск.